# Visualization Analysis & Design

# *Spatial Data (Ch 9)*

#### **Tamara Munzner**

Department of Computer Science University of British Columbia

**@tamaramunzner**

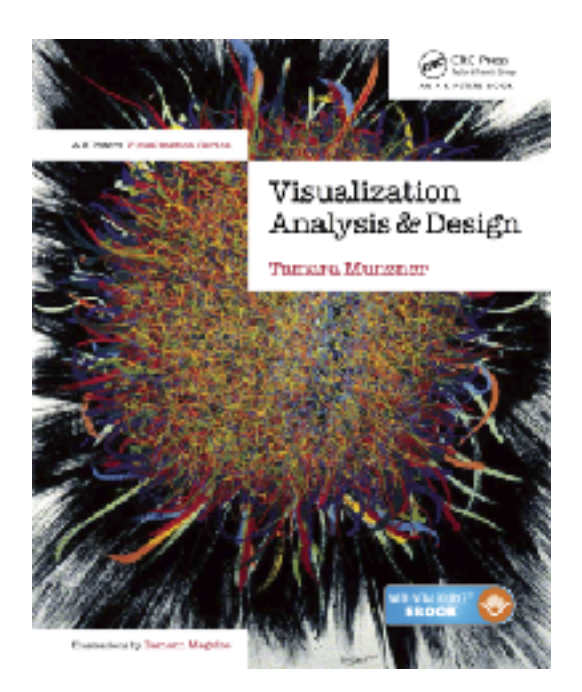

### Focus on Spatial

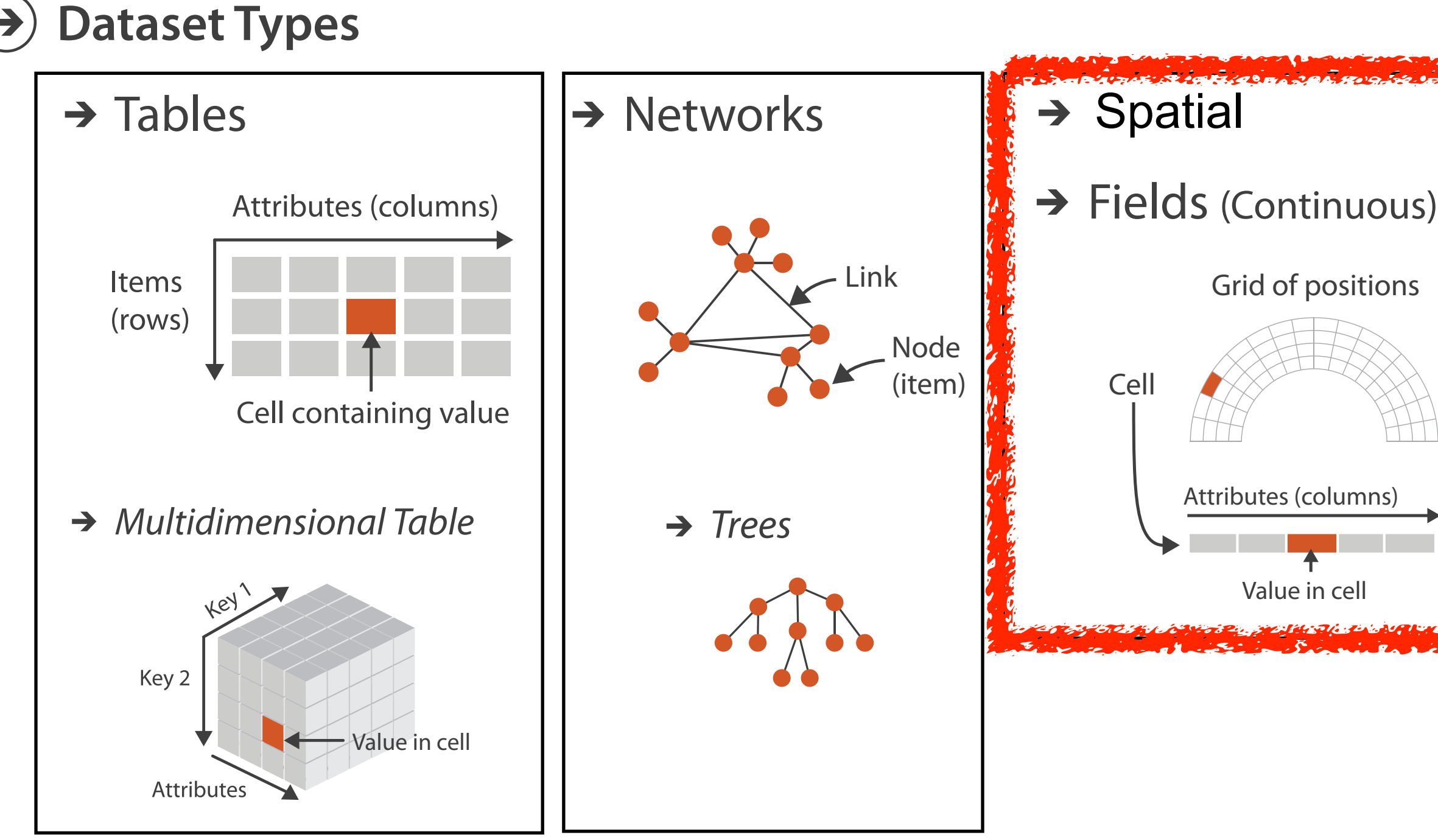

# Geometry (Spatial)

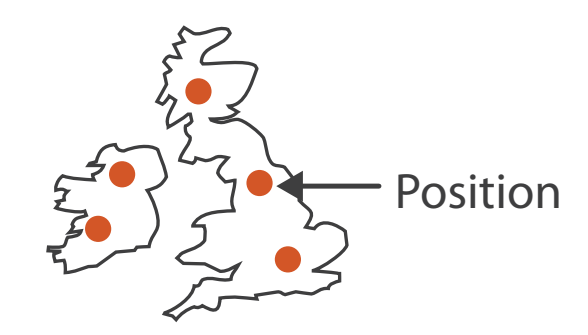

Geometry (Spatial)

Geometry (Spatial)

**Dataset Types**

**How?**

**Select**

 $\Big| \begin{matrix} \circledast & \bullet & \bullet \\ \bullet & \bullet & \bullet \end{matrix} \Big|$ 

 $\langle \cdot, \cdot \cdot \rangle$ 

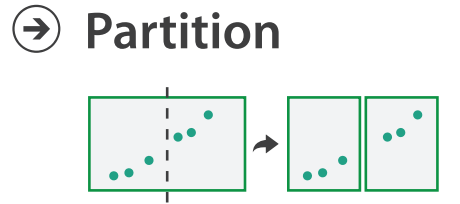

**Aggregate**

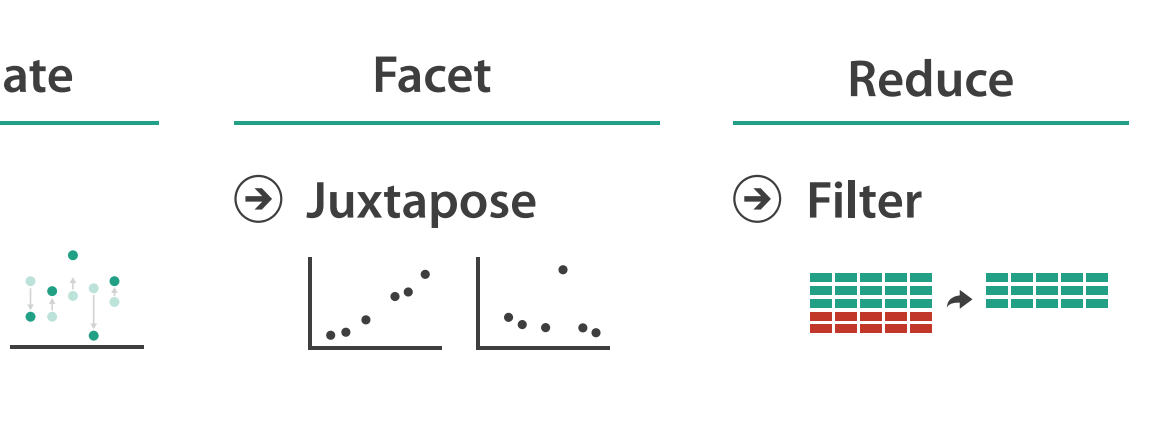

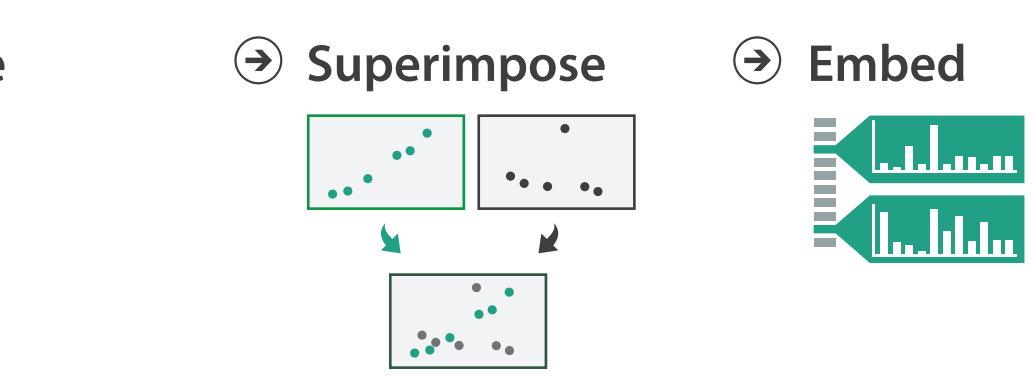

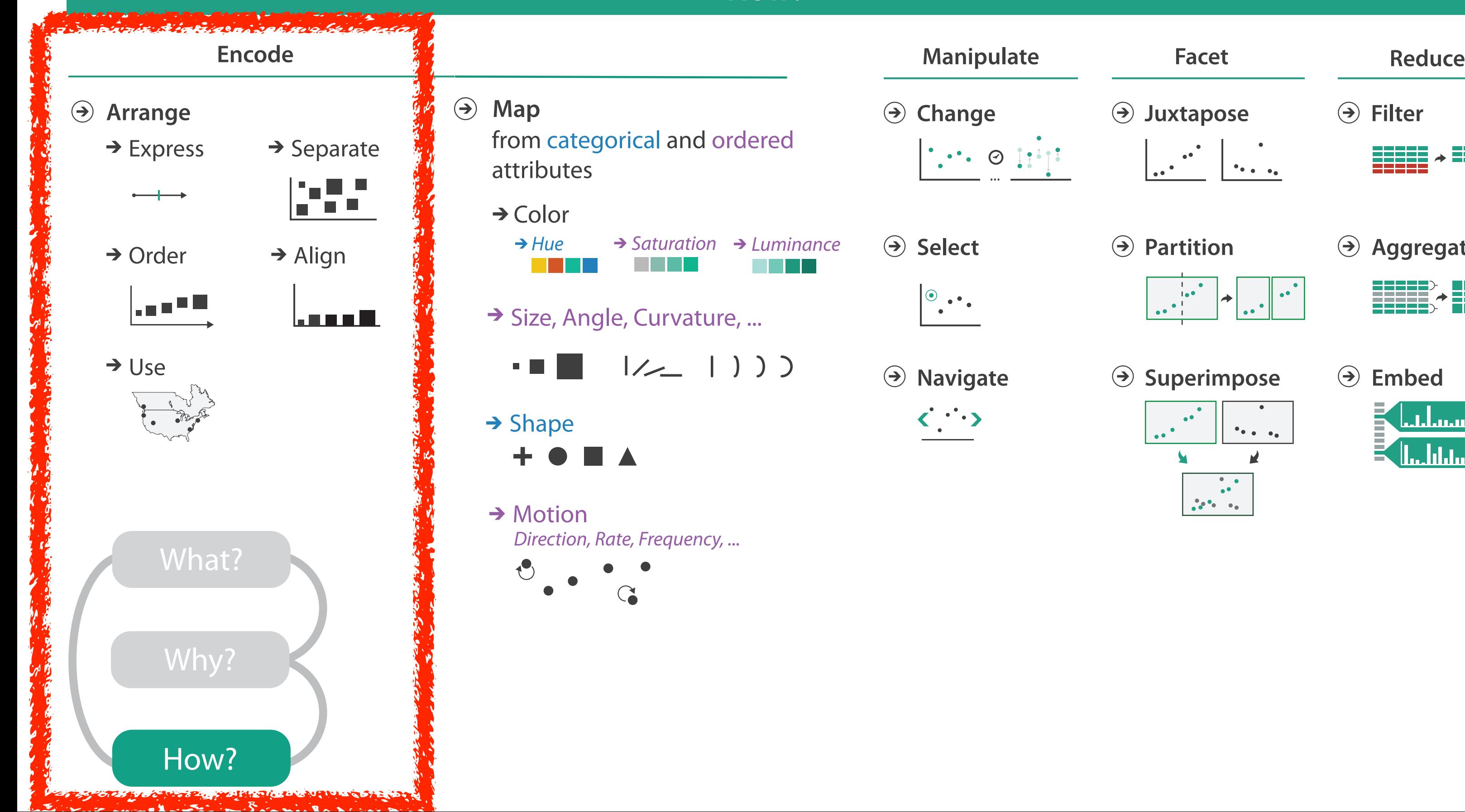

#### **How?**

**Change** 

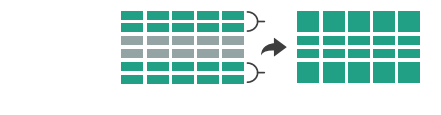

*Hue Saturation Luminance*

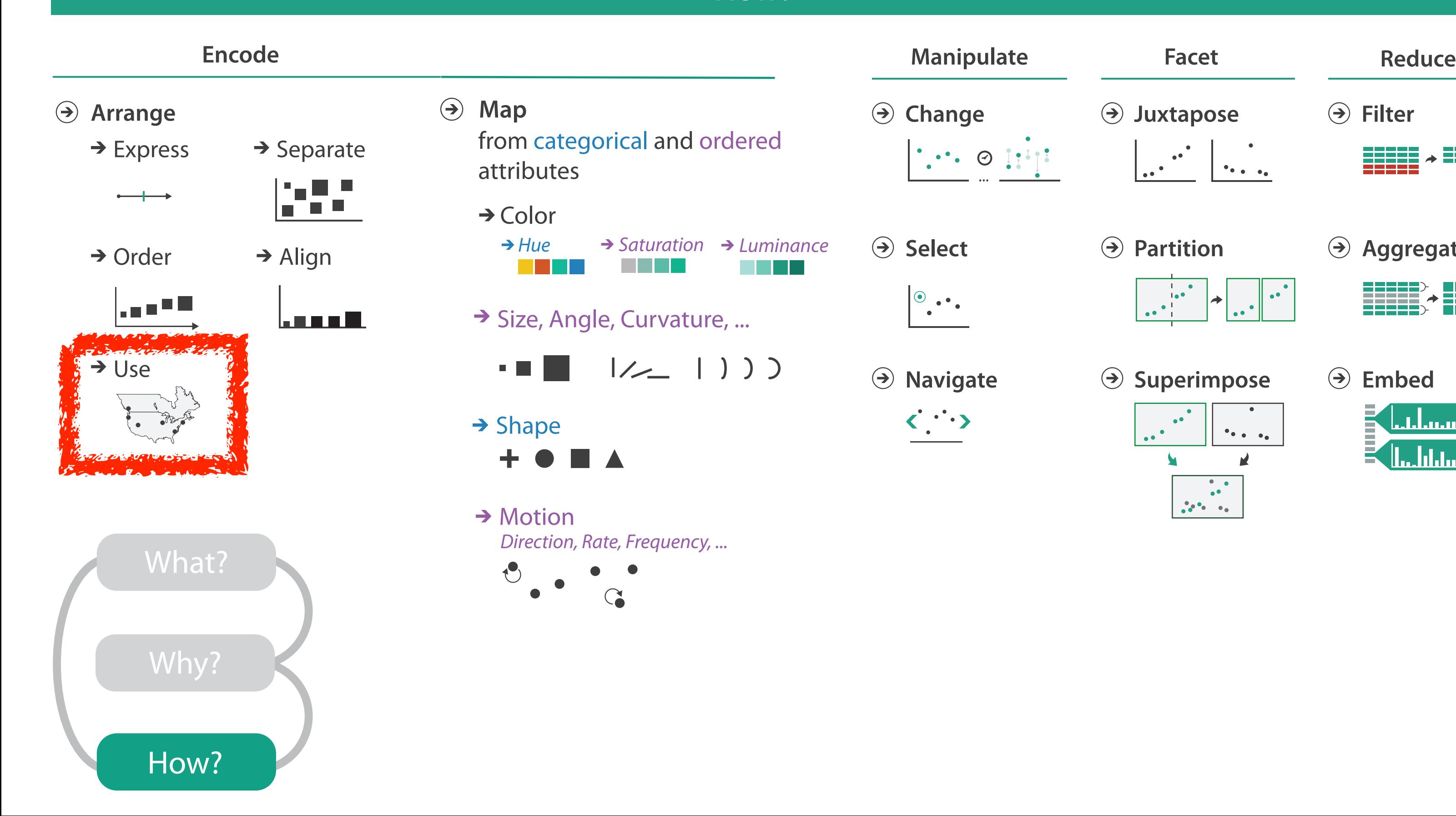

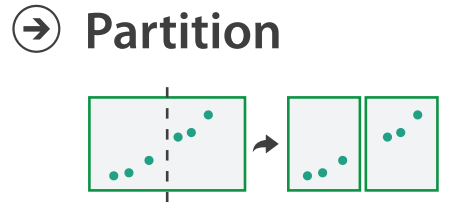

**Aggregate**

**Embed**

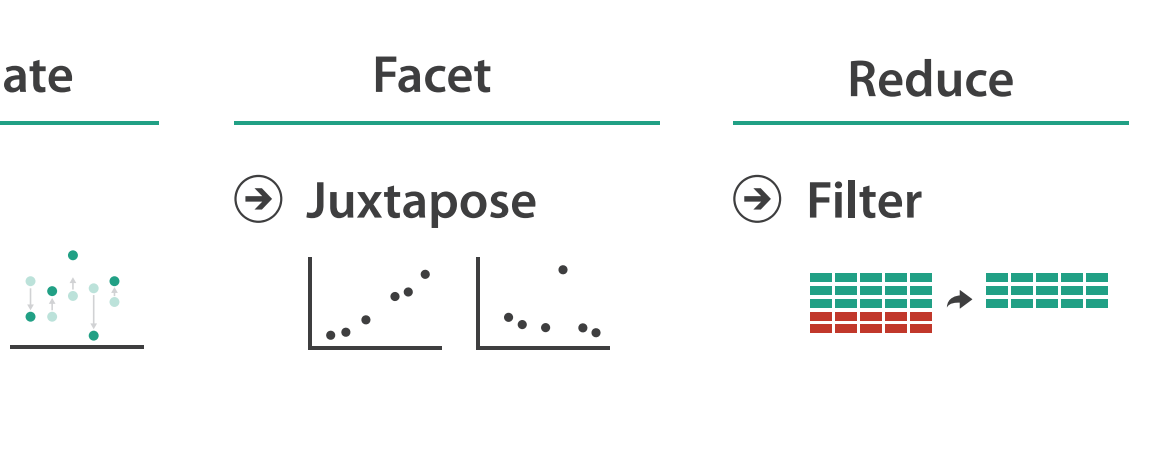

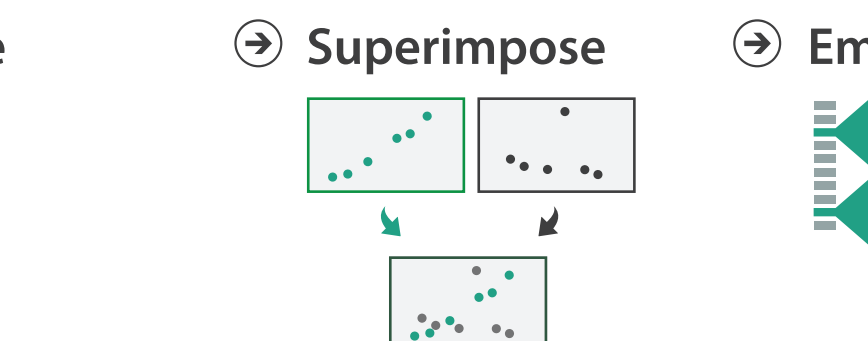

#### **How?**

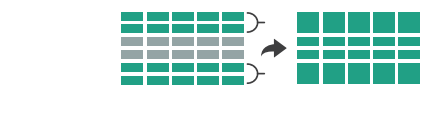

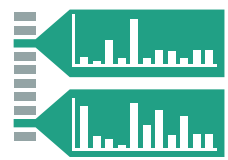

### Spatial data

- use given spatial position
- when?
	- dataset contains spatial attributes and they have primary importance
	- central tasks revolve around understanding spatial relationships
- examples
	- geographical/cartographic data
	- sensor/simulation data

Geographic Maps

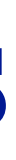

6

# Interlocking marks shape coded • **area** coded • **position** coded

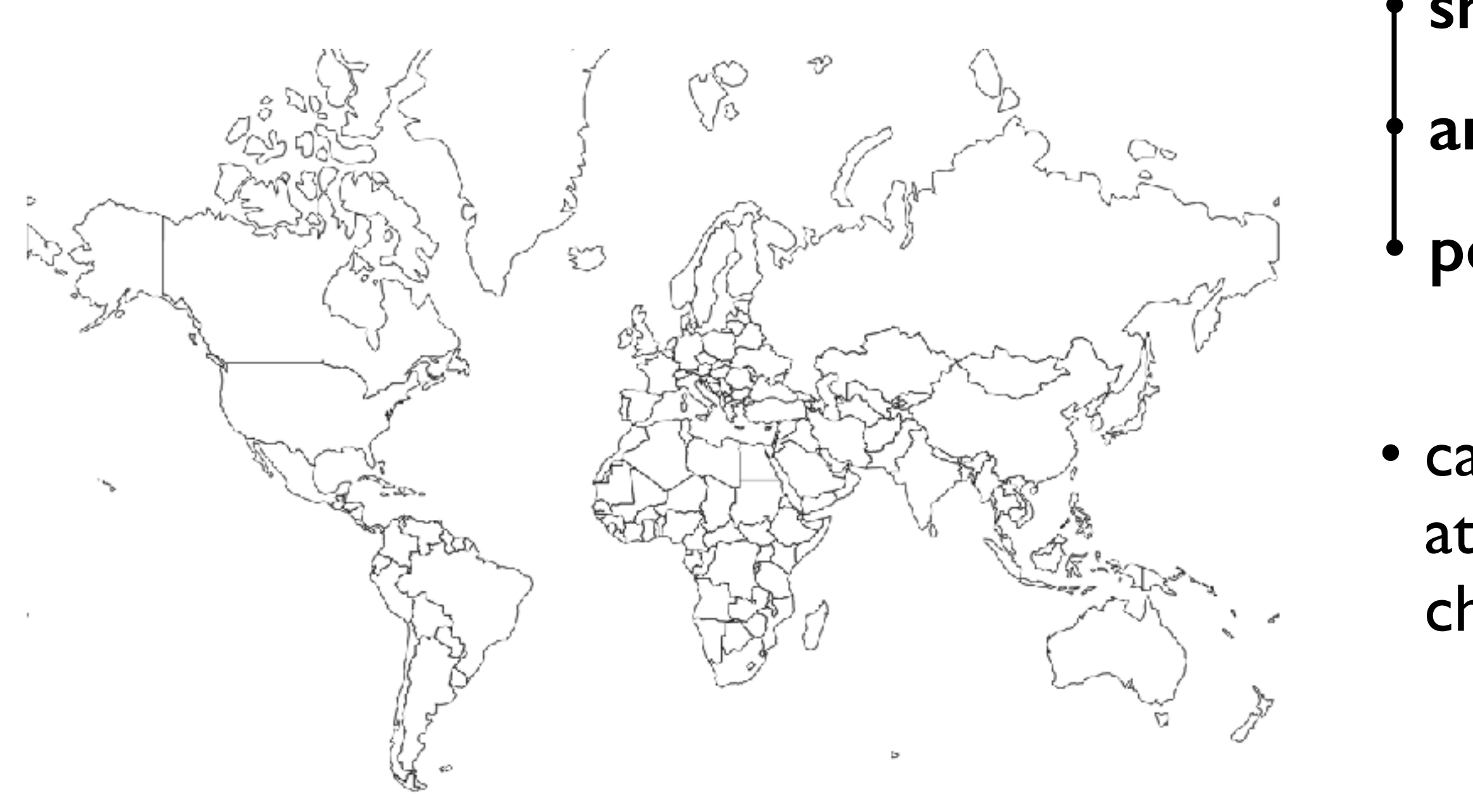

### Geographic Map

#### • cannot encode another attribute with these channels, they're "taken"

### Thematic maps

- show spatial variability of attribute ("theme")
	- combine geographic / reference map with (simple, flat) tabular data
	- join together
		- region: interlocking area marks (provinces, countries with outline shapes)
			- also could have point marks (cities, locations with 2D lat/lon coords)
		- region: categorical key attribute in table

– use to look up value attributes

- major idioms
	- choropleth
	- symbol maps
	- cartograms
	- dot density maps

## Idiom: **choropleth map**

- use given spatial data
	- when central task is understanding spatial relationships
- data
	- geographic geometry
	- table with 1 quant attribute per region
- encoding
	- position:

use given geometry for area mark boundaries

– color:

sequential segmented colormap

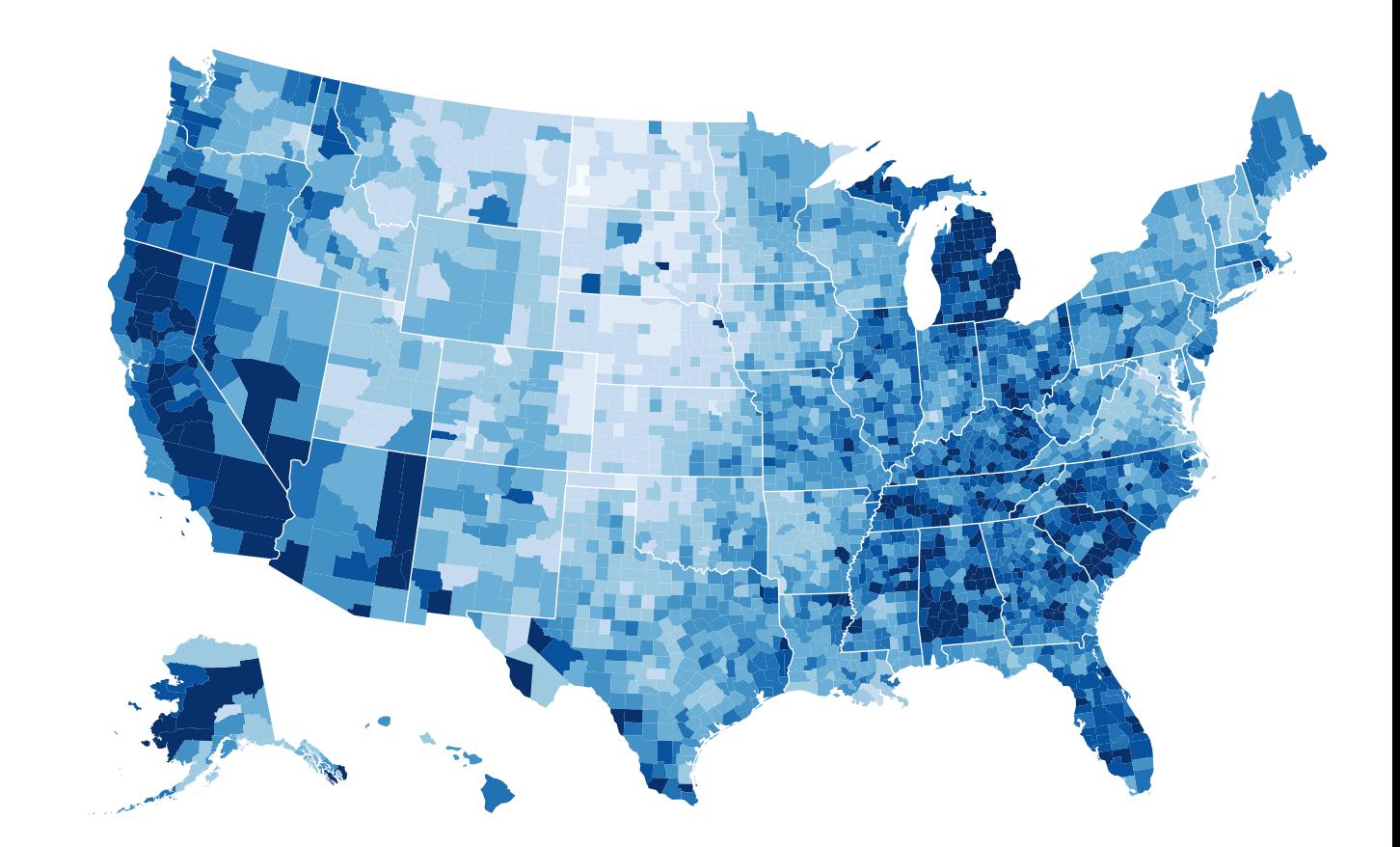

#### *<http://bl.ocks.org/mbostock/4060606>*

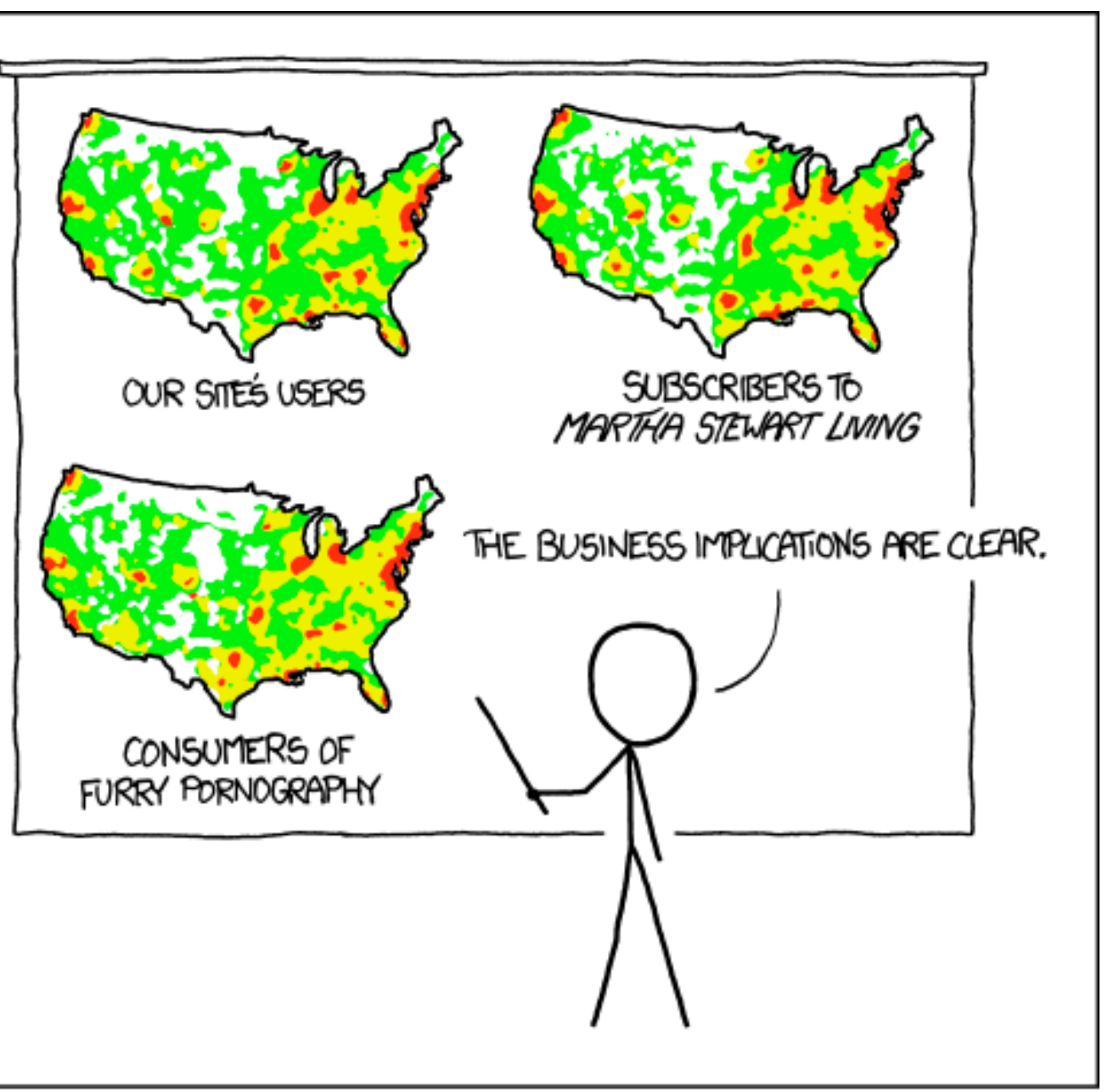

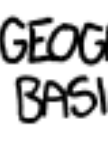

*[\[ https://xkcd.com/1138 \]](https://xkcd.com/1138)*

• spurious correlations: most attributes just show where people live

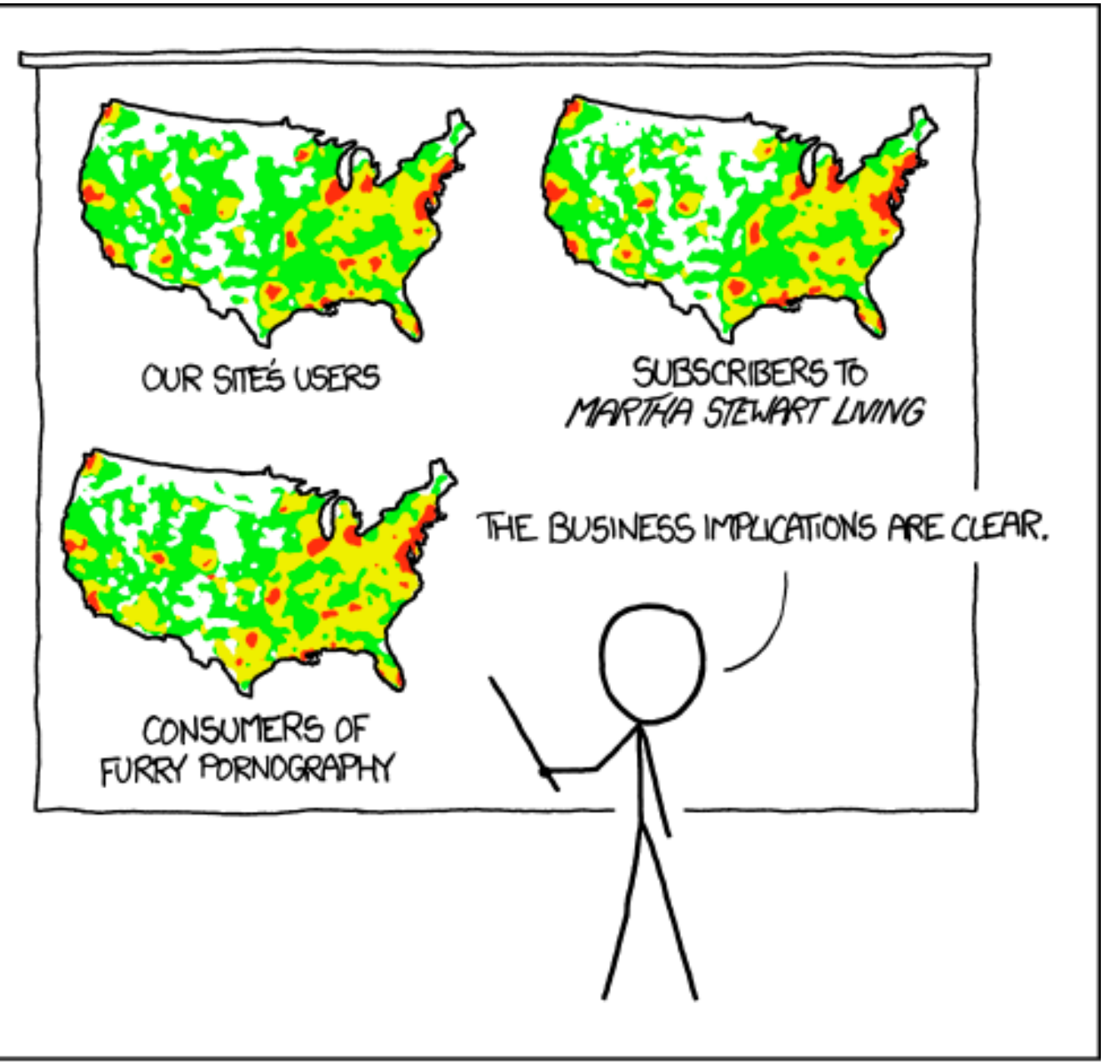

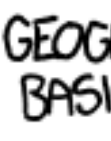

*[\[ https://xkcd.com/1138 \]](https://xkcd.com/1138)*

- spurious correlations: most attributes just show where people live
- consider when to normalize by population density
	- encode raw data values
		- tied to underlying population
	- but should use normalized values
		- unemployed people per 100 citizens, mean family income

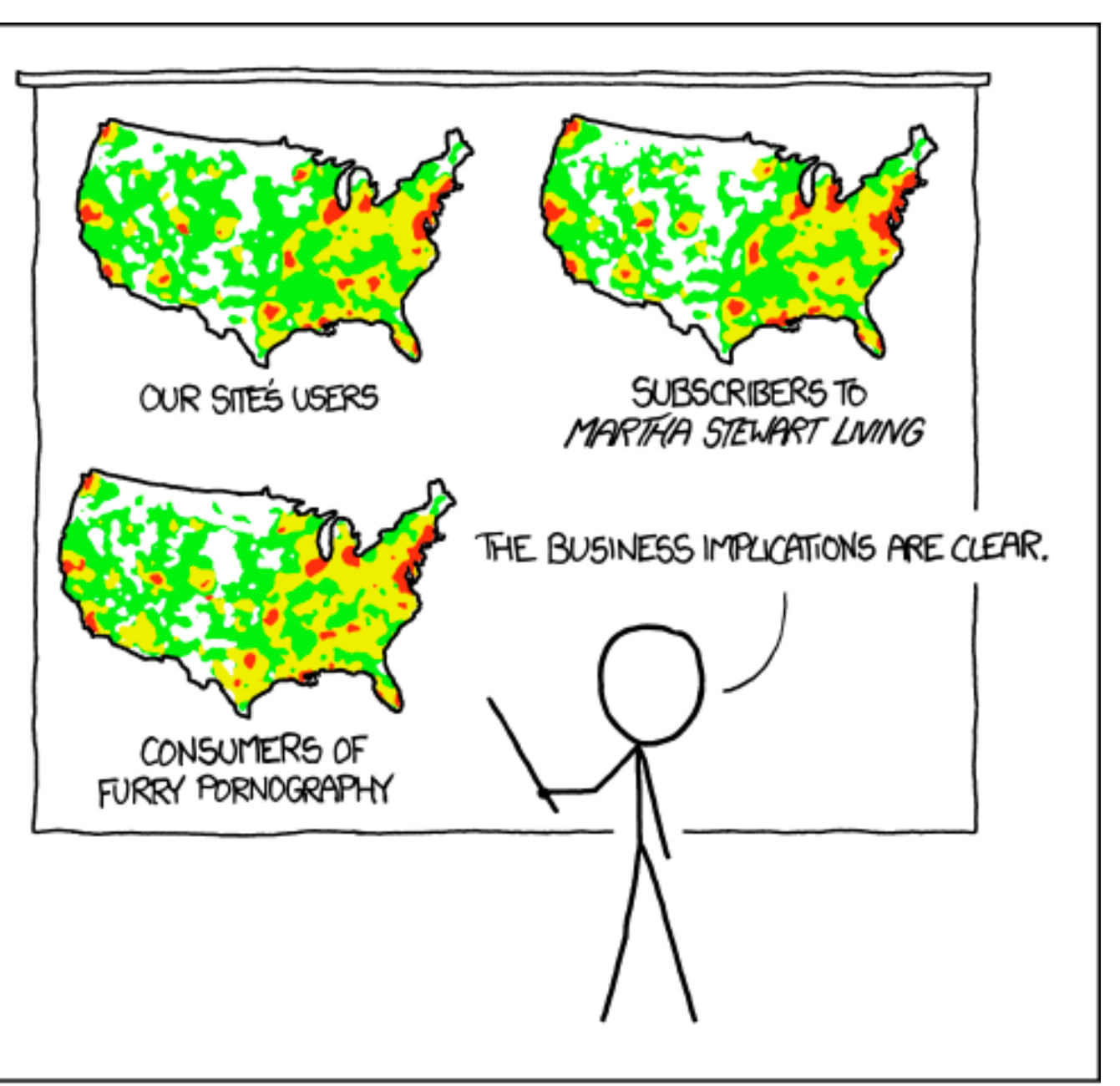

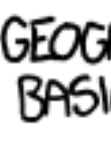

*[\[ https://xkcd.com/1138 \]](https://xkcd.com/1138)*

- spurious correlations: most attributes just show where people live
- consider when to normalize by population density
	- encode raw data values
		- tied to underlying population
	- but should use normalized values
		- unemployed people per 100 citizens, mean family income
- general issue
	- absolute counts vs relative/normalized data
	- failure to normalize is common error

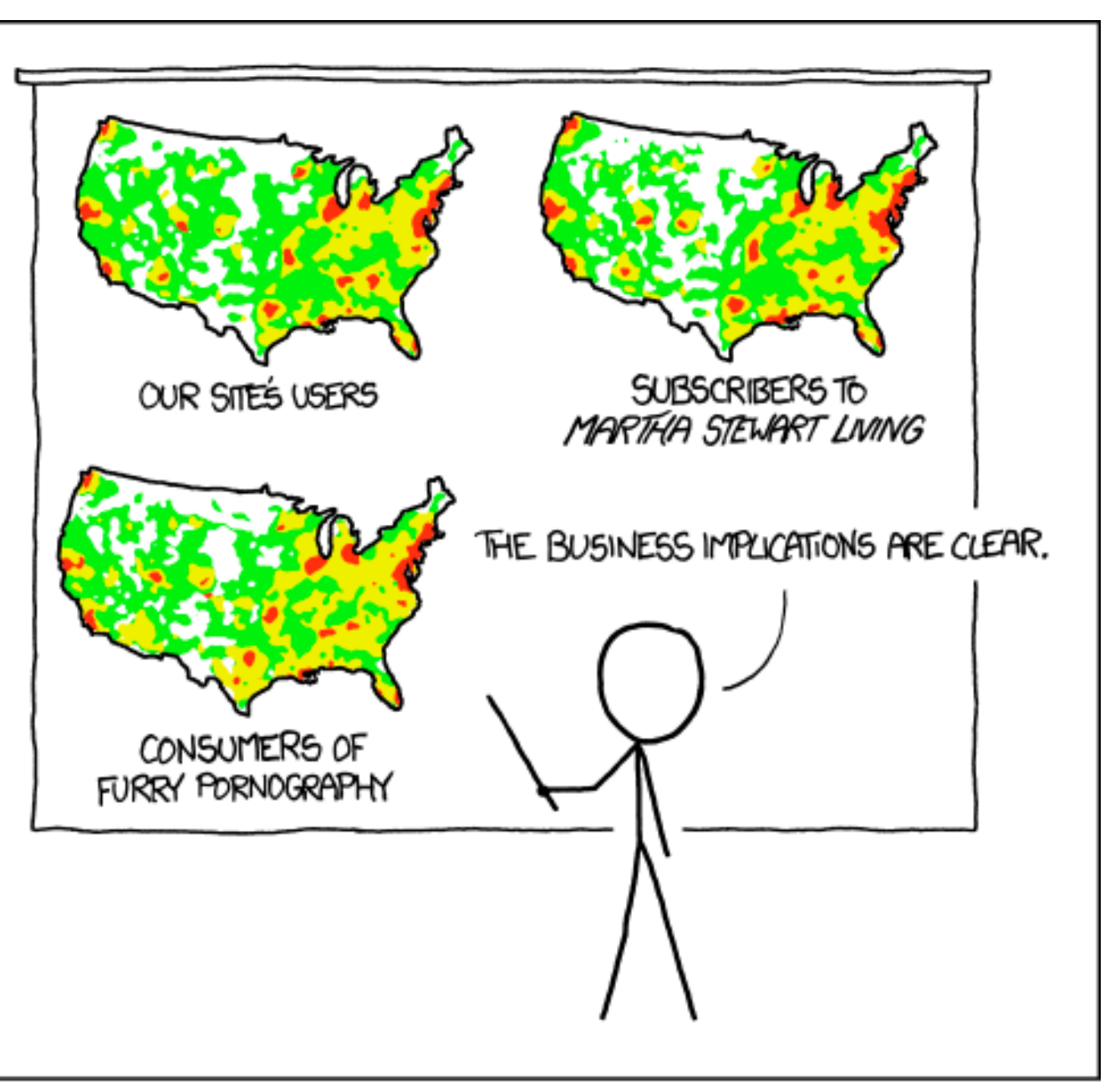

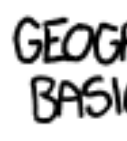

*[\[ https://xkcd.com/1138 \]](https://xkcd.com/1138)*

### Choropleth maps: Recommendations

- only use when central task is understanding spatial relationships
- show only one variable at a time
- normalize when appropriate
- be careful when choosing colors & bins
- best case: regions are roughly equal sized

#### Choropleth map: Pros & cons

#### • pros

- easy to read and understand
- well established visualization (no learning curve)
- data is often collected and aggregated by geographical regions

• cons

- most effective visual variable used for geographic location
- visual salience depends on region size, not true importance wrt attribute value
	- large regions appear more important than small ones
- color palette choice has a huge influence on the result

# Idiom: **Symbol maps**

- symbol is used to represent aggregated data (mark or glyph)
	- allows use of size and shape and color channels
		- aka proportional symbol maps, graduated symbol maps
- keep original spatial geometry in the background
- often a good alternative to choropleth maps

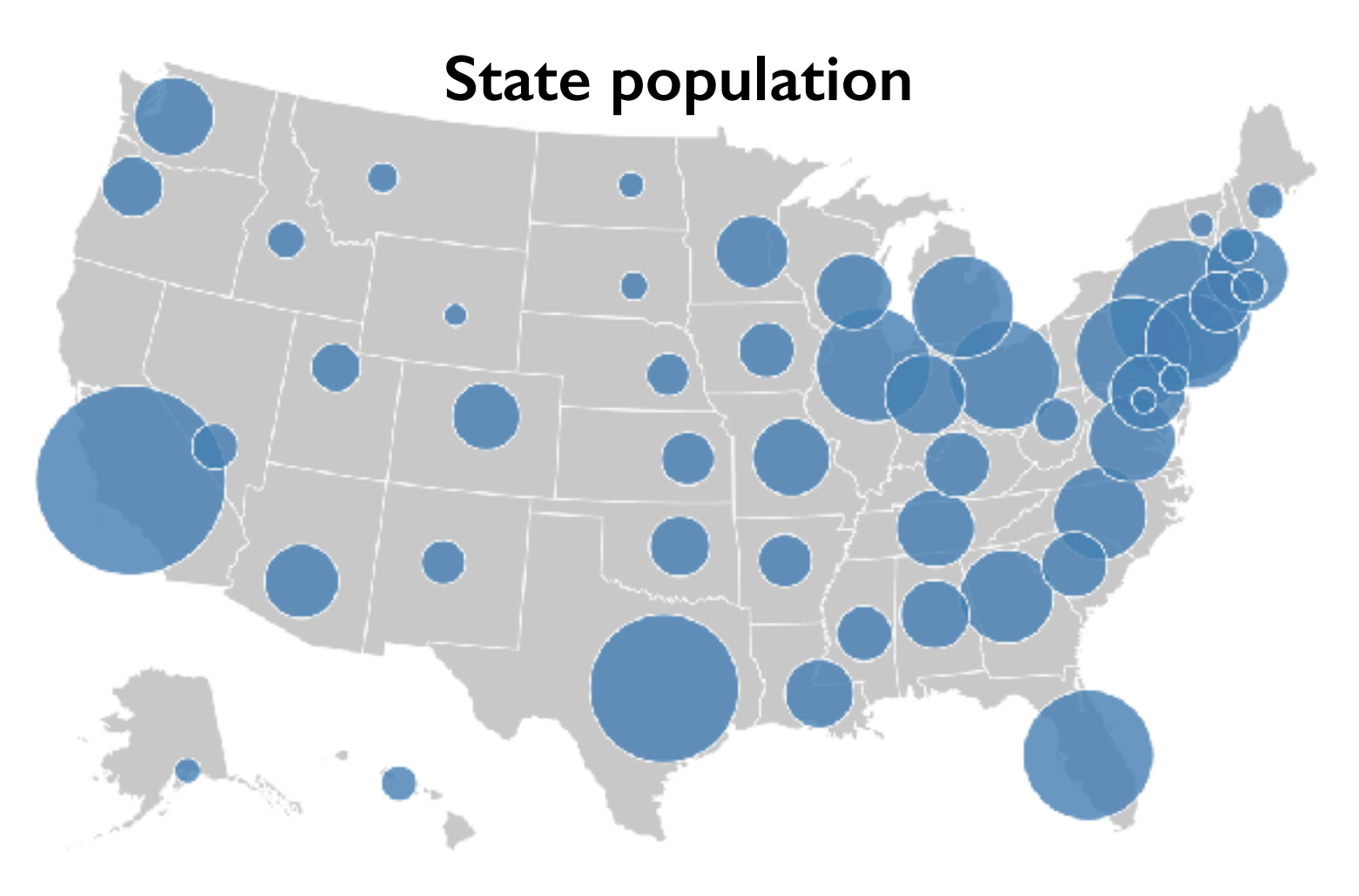

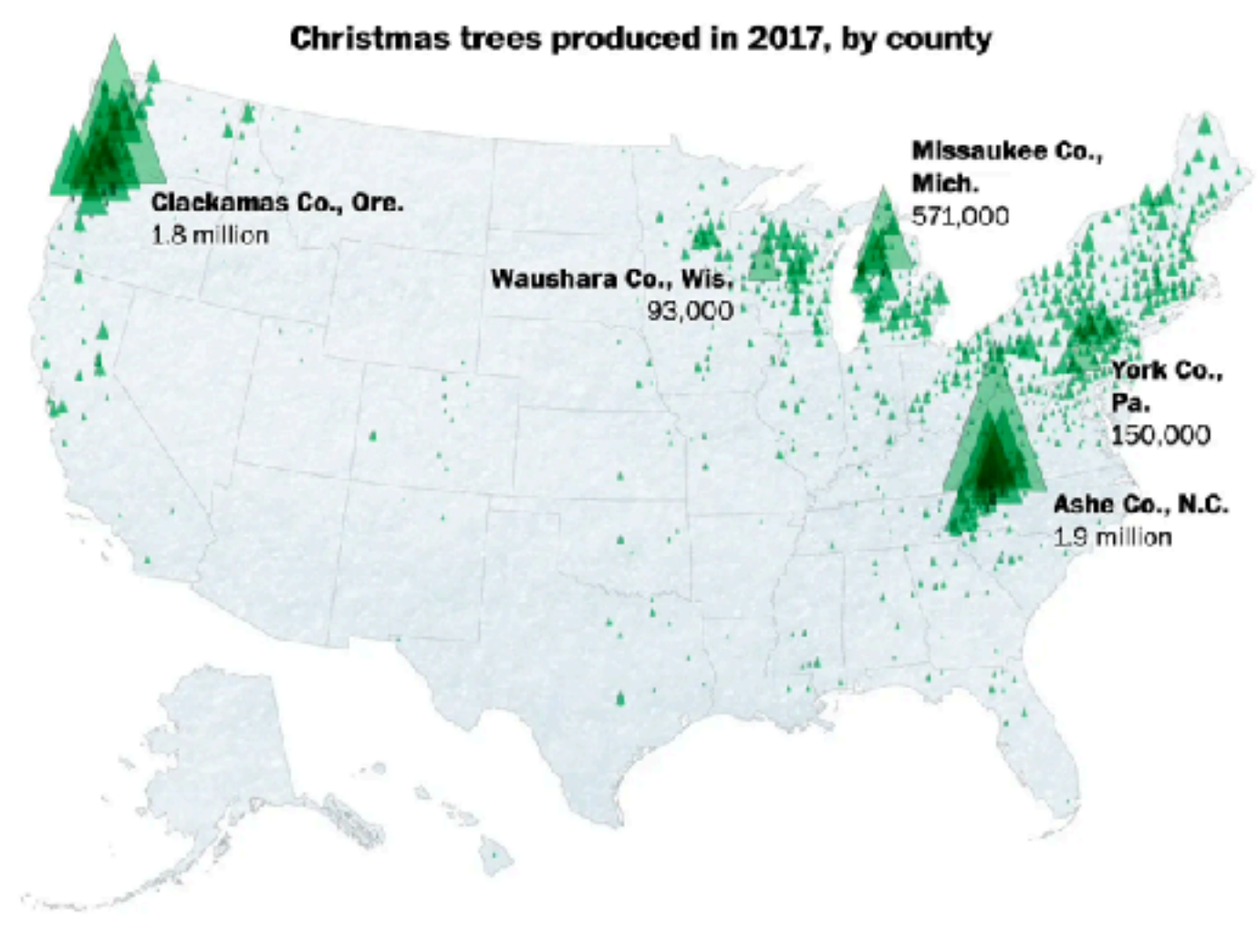

## Symbol maps with glyphs

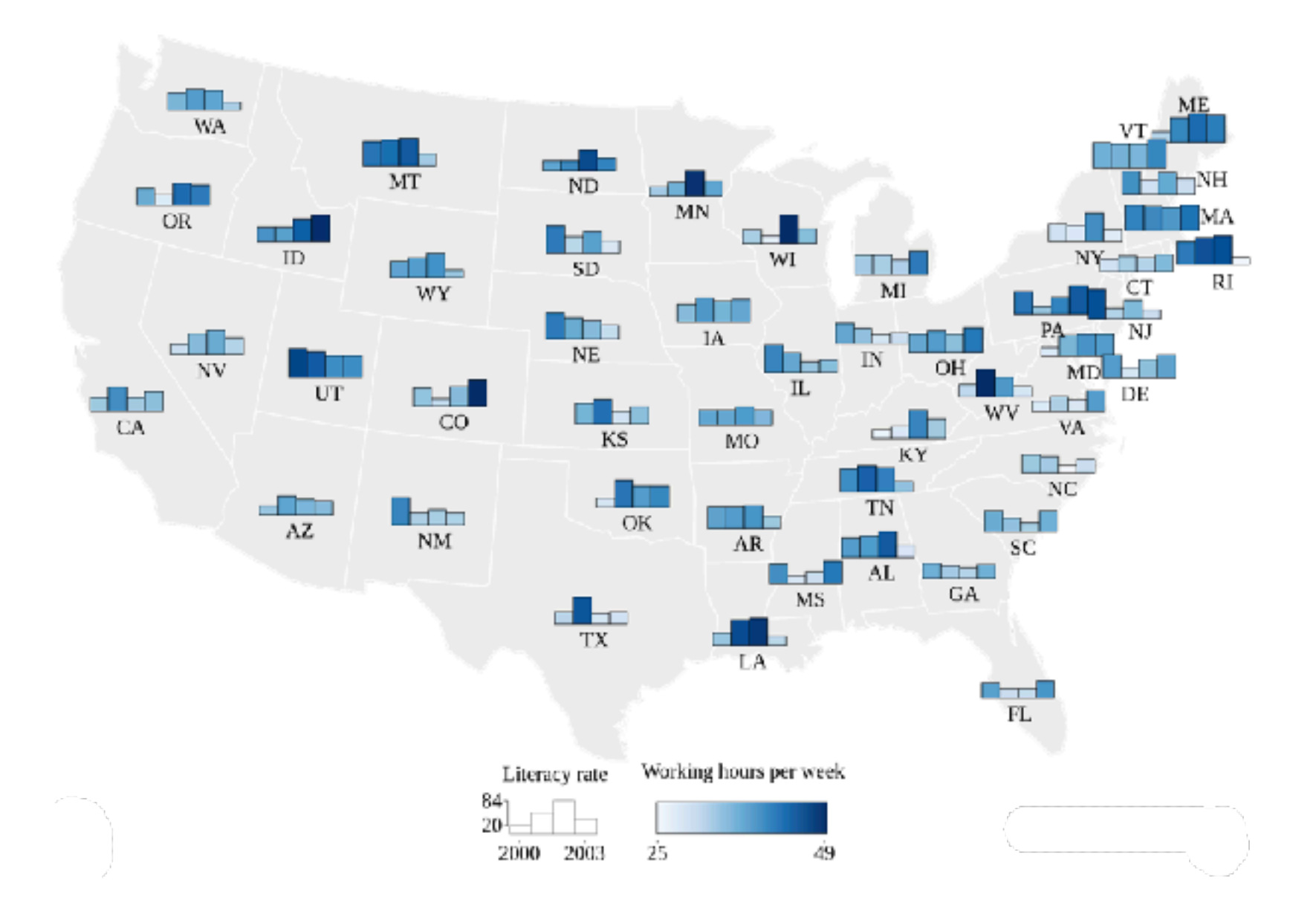

#### Shares of agricultural, forest and settlement area

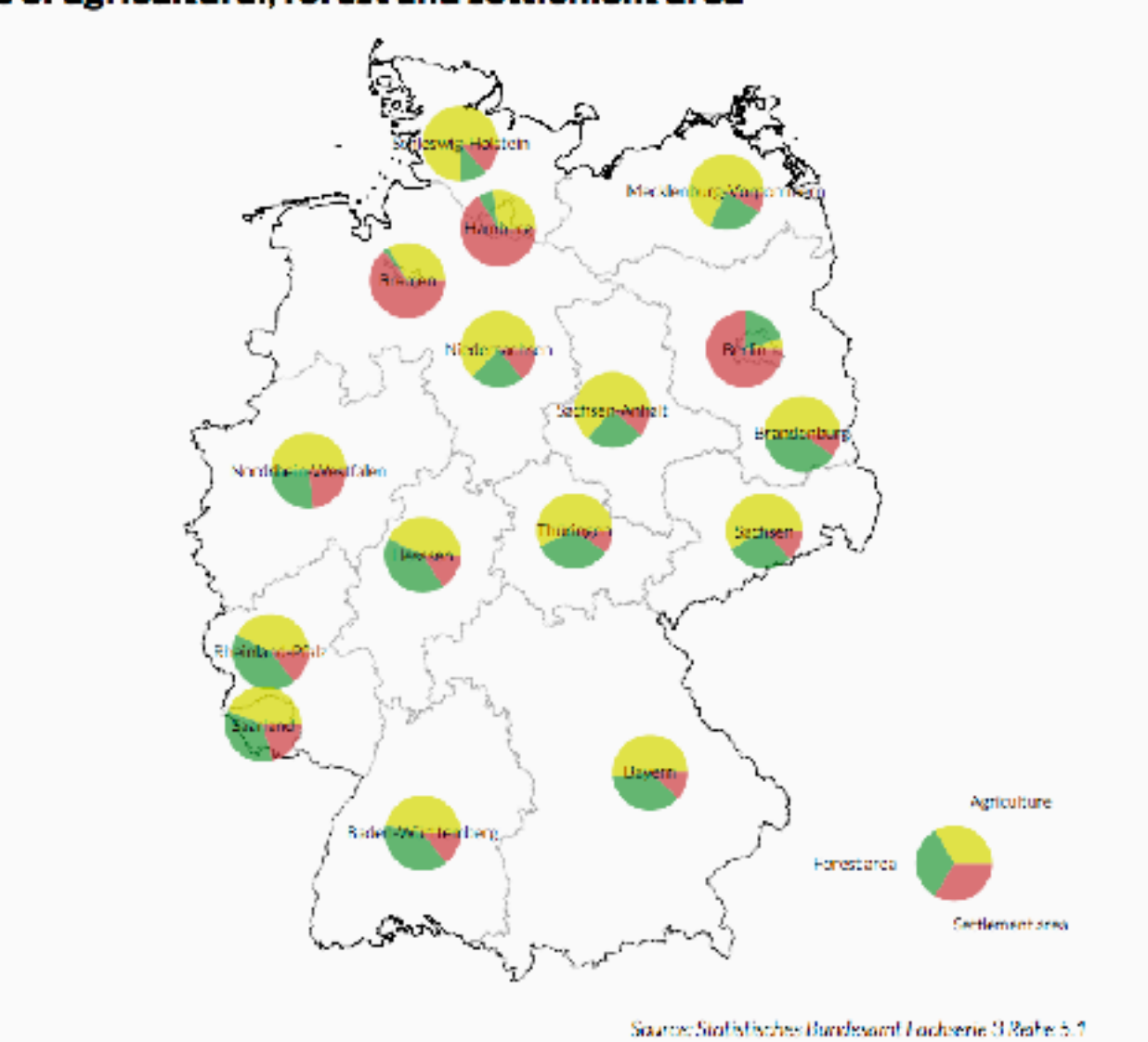

## Symbol map: Pros & cons

- pros
	- somewhat intuitive to read and understand
	- mitigate problems with region size vs data salience
		- marks: symbol size follows attribute value
		- glyphs: symbol size can be uniform
- cons
	- possible occlusion / overlap
		- symbols could overlap each other
		- symbols could occlude region boundaries
	- complex glyphs may require explanation / training

18

## Idiom: **Contiguous cartogram**

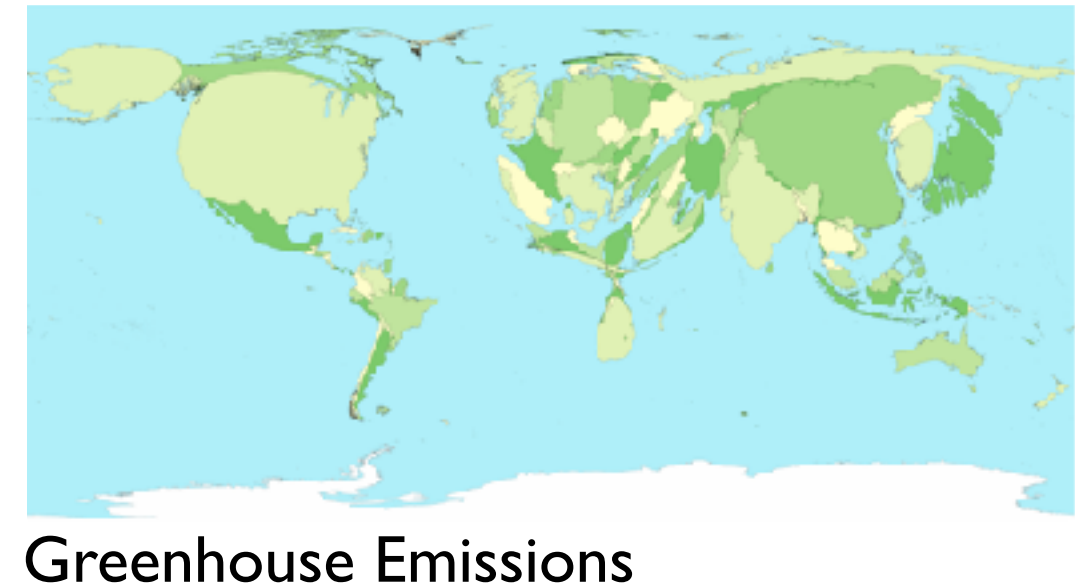

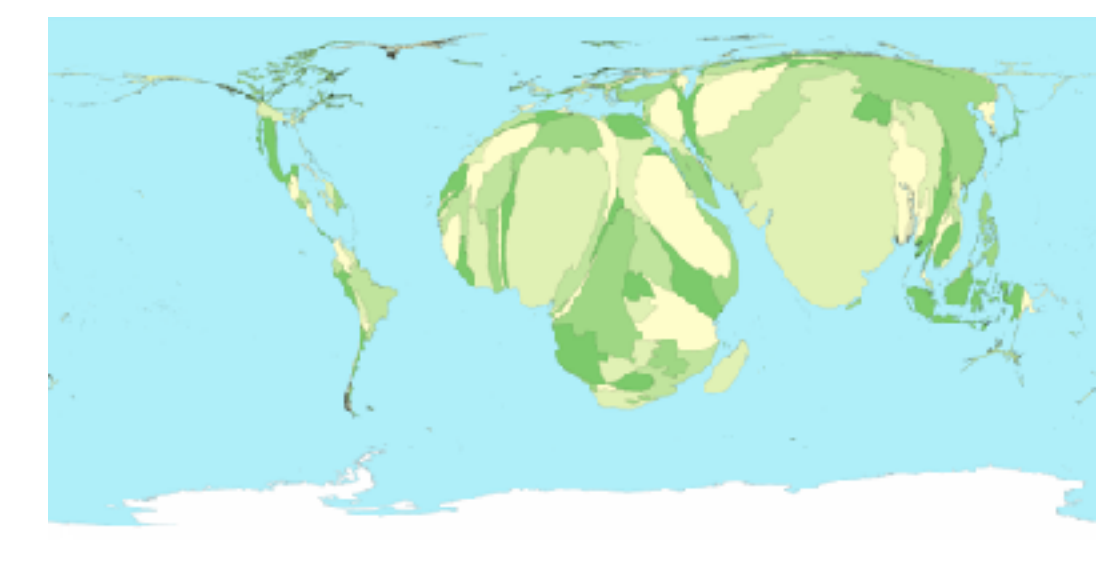

#### Child Mortality

- interlocking marks: shape, area, and position coded
- derive new interlocking marks
	- based on combination of original interlocking marks and new quantitative attribute
- algorithm to create new marks
	- input: target size
	- goal: shape as close to the original as possible
	- requirement: maintain constraints
		- relative position
		- contiguous boundaries with their neighbours

- uniform-sized shapes arranged in rectilinear grid
- maintain approximate spatial position and arrangement

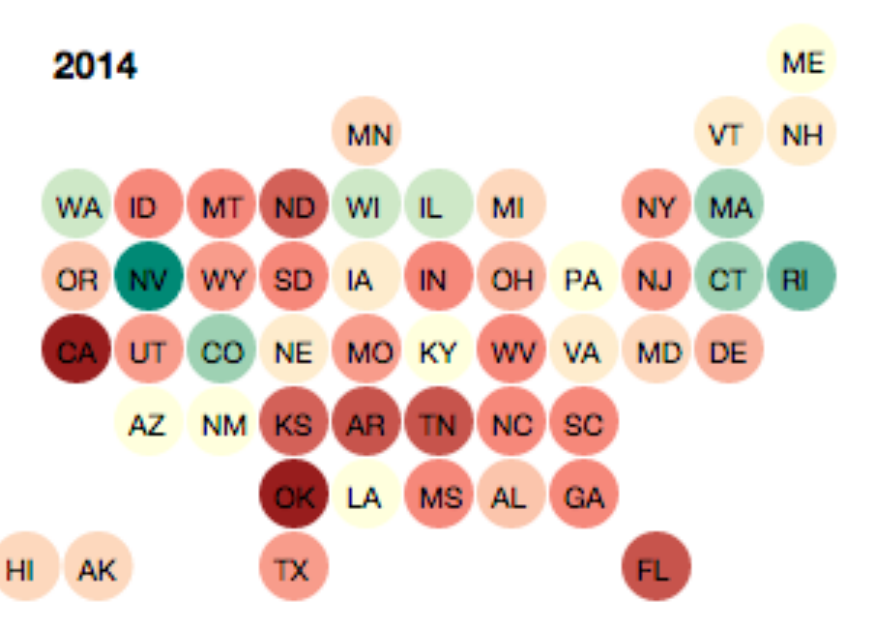

### Idiom: **Grid Cartogram**

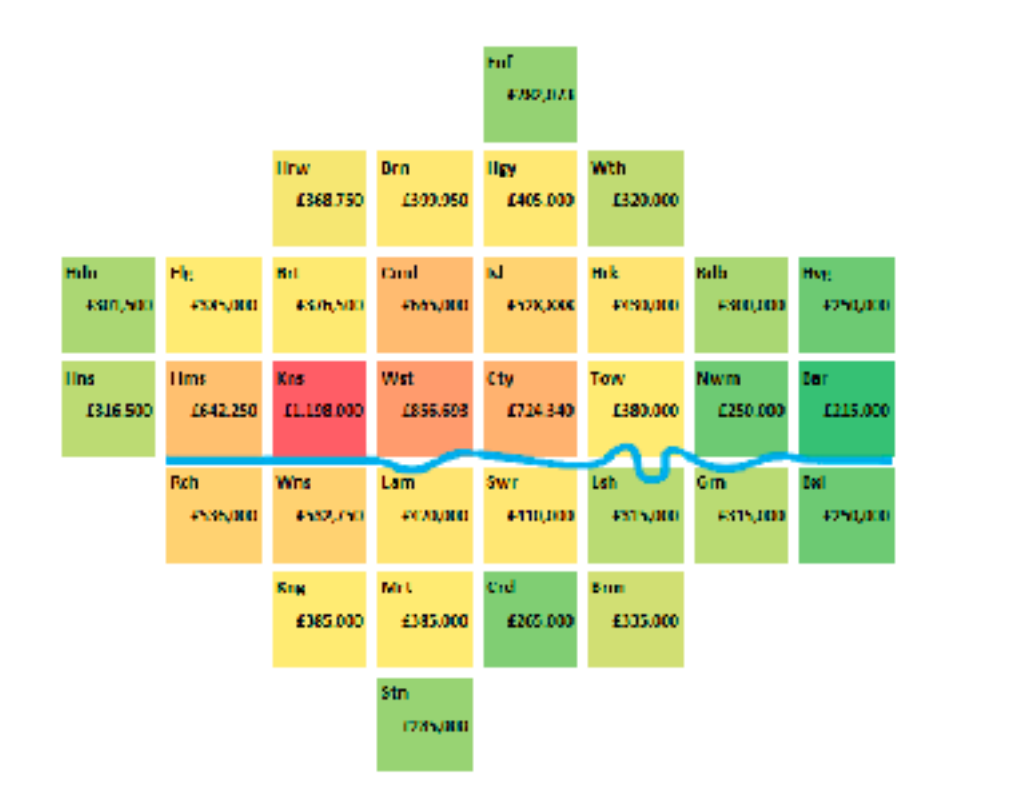

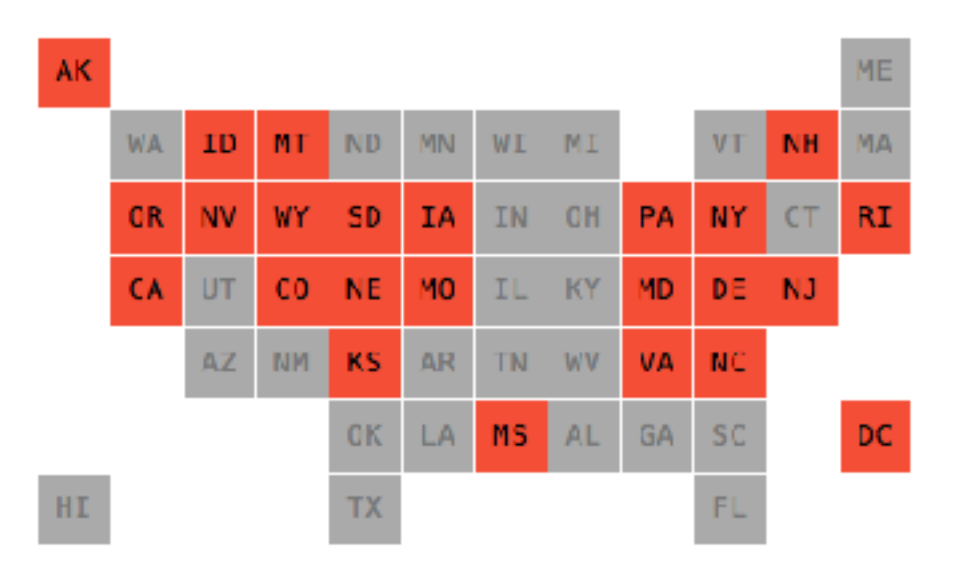

### Cartogram: Pros & cons

#### • pros

- can be intriguing and engaging
- best case: strong and surprising size disparities
- non-contiguous cartograms often easier to understand

• cons

– require substantial familiarity with original dataset & use of memory

- compare distorted marks to memory of original marks
- mitigation strategies: transitions or side by side views
- major distortion is problematic
	- may be aesthetically displeasing
	- may result in unrecognizable marks
- difficult to extract exact quantities

## Idiom: **Dot density maps**

- visualize distribution of a phenomenon by placing dots
- one symbol represents a constant number of items
	- dots have uniform size & shape
	- allows use of color channel
- task: show spatial patterns, clusters

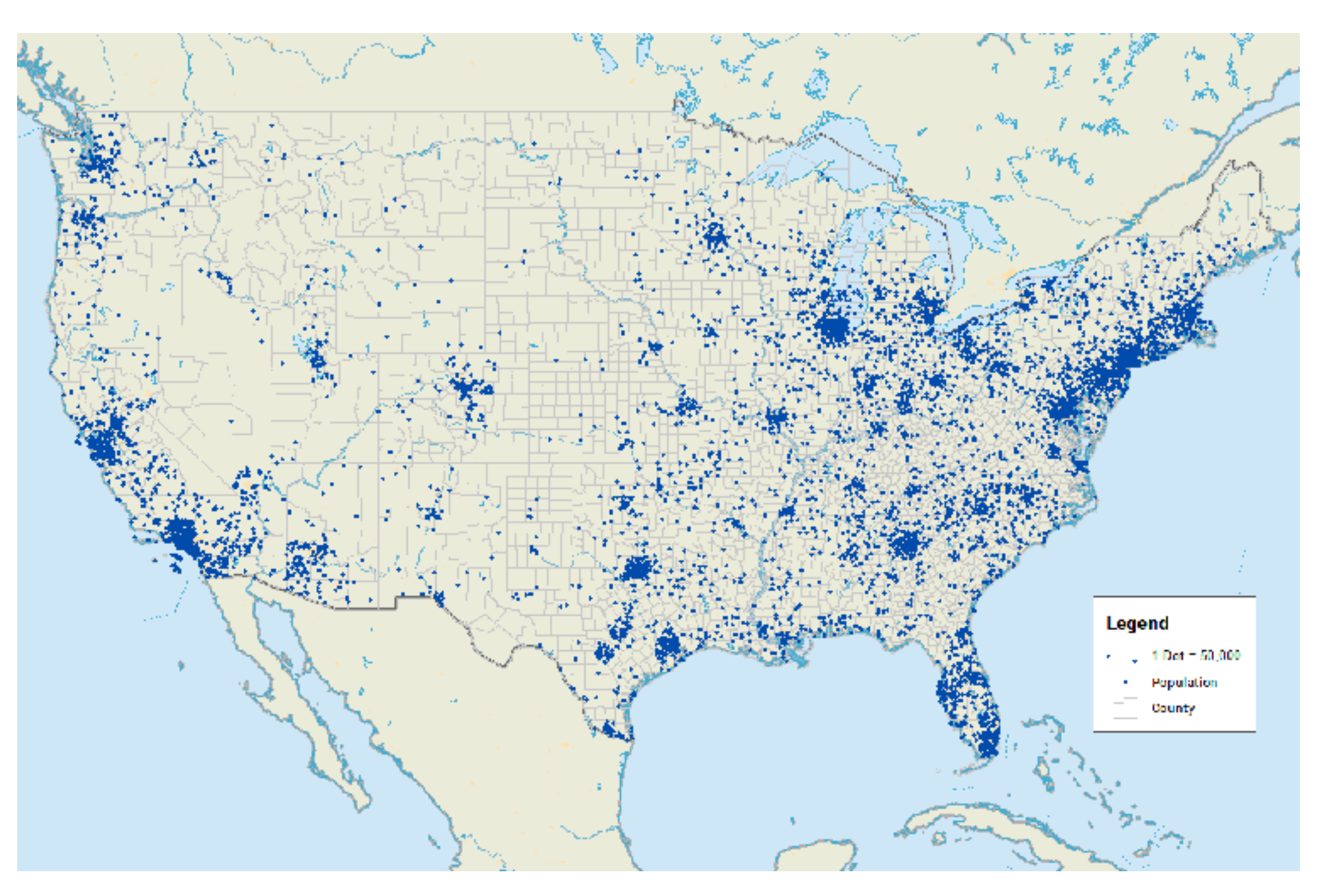

### Dot density maps: Pros and cons

#### • pros

- straightforward to understand
- avoids choropleth non-uniform region size problems
- cons
	- challenge: normalization, just like choropleths
		- show population density (correlated with attribute), not effect of interest
	- perceptual disadvantage: difficult to extract quantities
	- performance disadvantage: rendering many dots can be slow

## Map Projections

- mathematical functions that map 3D surface geometry of the Earth to 2D maps
- all projections of sphere on plane necessarily distort surface in some way
- interactive: [philogb.github.io/page/myriahedral/](http://philogb.github.io/page/myriahedral/) and [jasondavies.com/maps/](https://www.jasondavies.com/maps/)

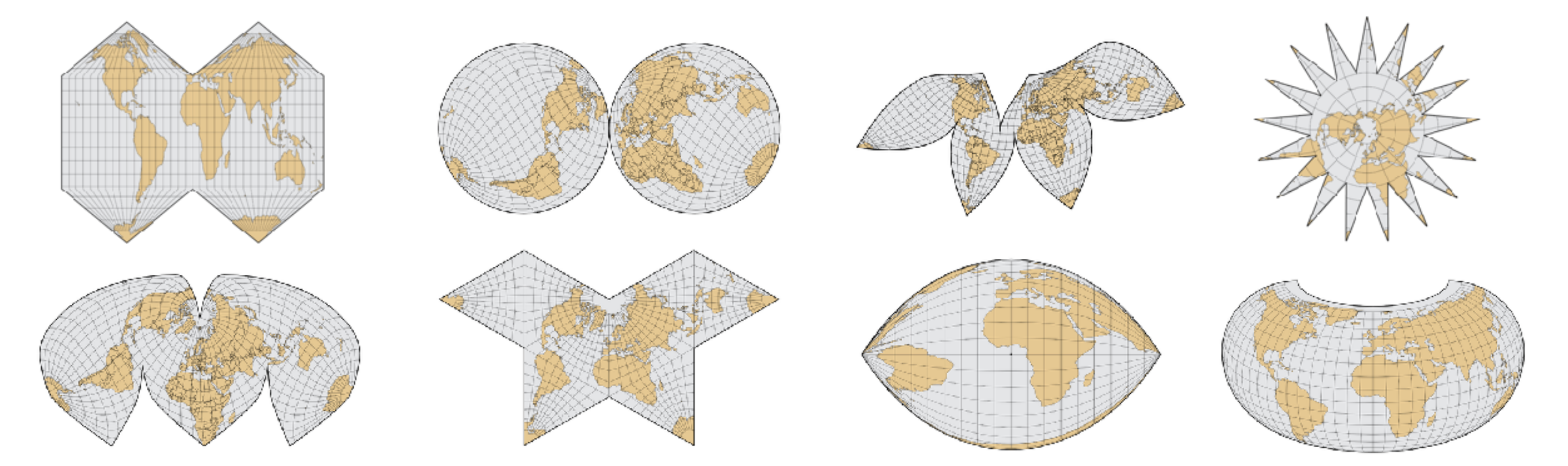

#### Mercator Projection

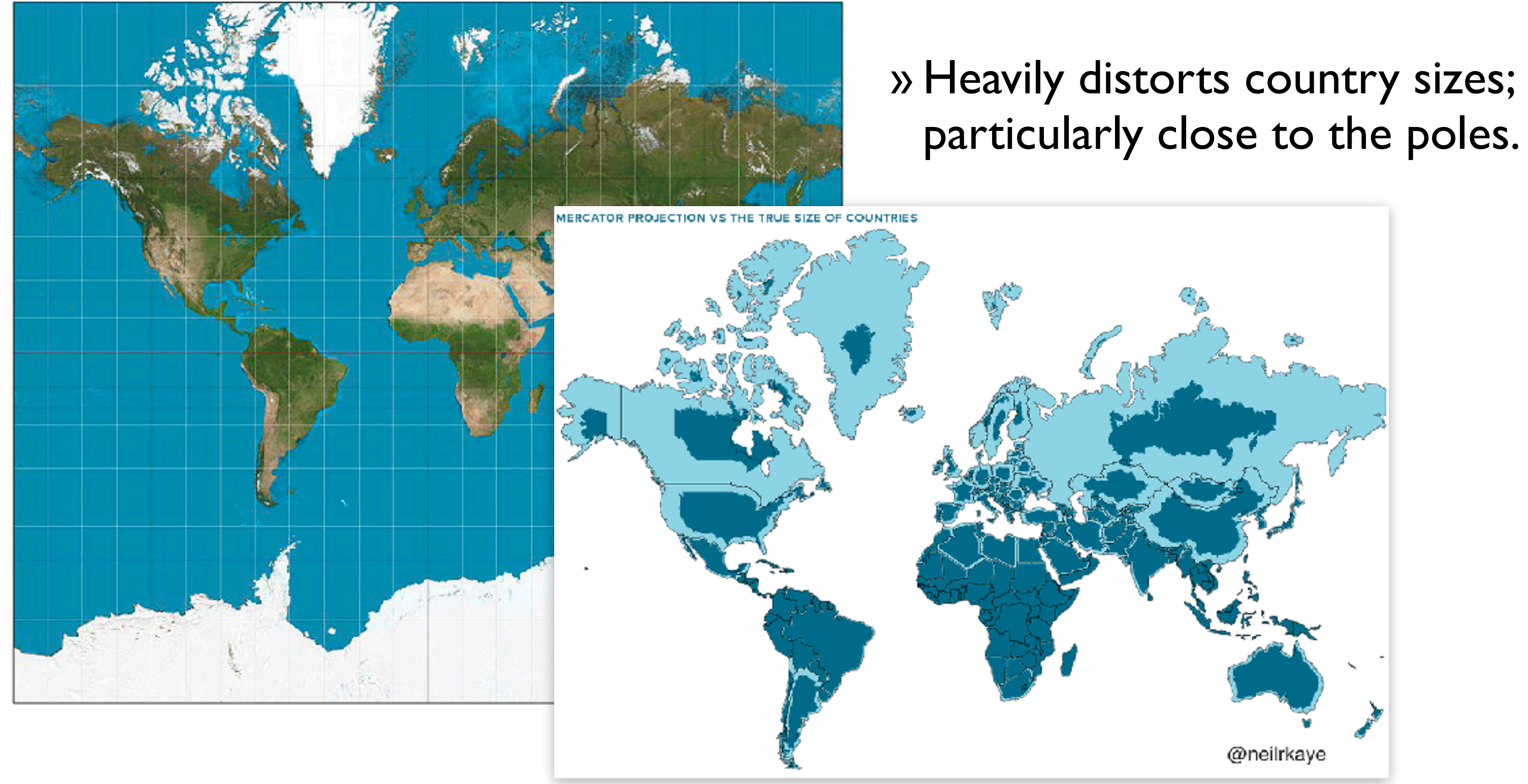

# Visualization Analysis & Design

# *Spatial Data (Ch 9) II*

#### **Tamara Munzner**

Department of Computer Science University of British Columbia

**@tamaramunzner**

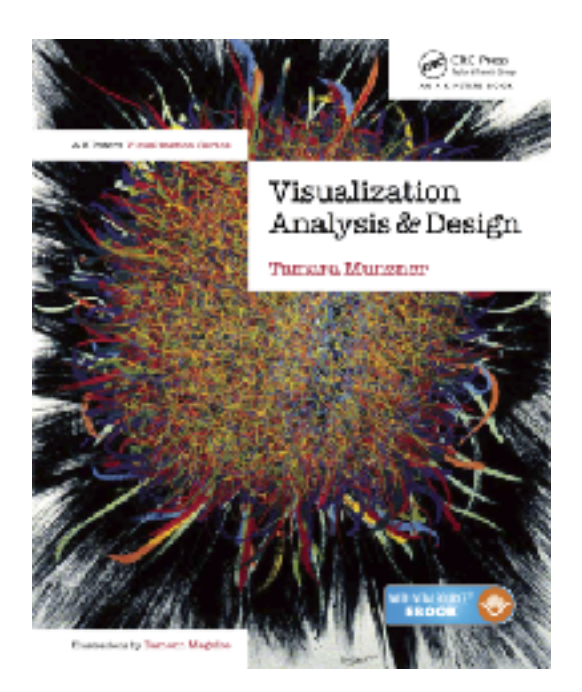

### Focus on Spatial

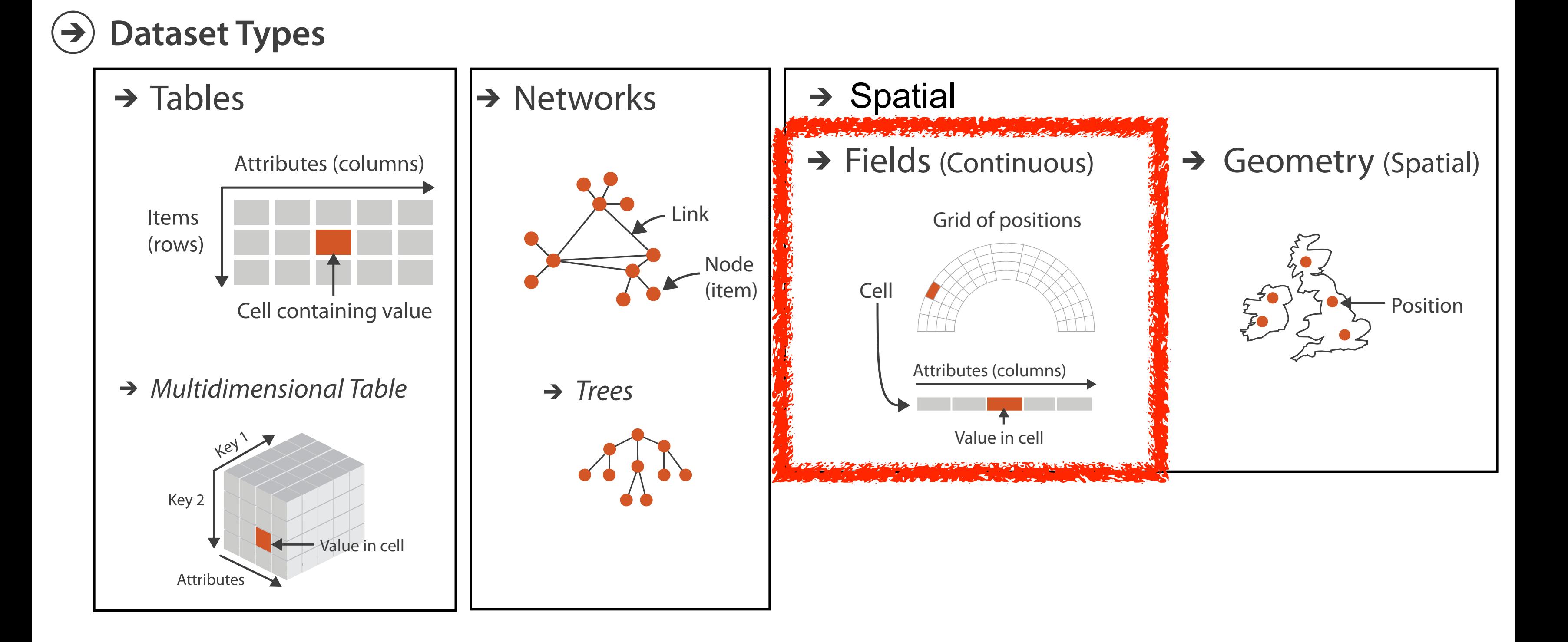

Spatial Fields

28

# Idiom: **topographic map**

- data
	- geographic geometry
	- scalar spatial field
		- 1 quant attribute per grid cell
- derived data
	- isoline geometry
		- isocontours computed for specific levels of scalar values
- task
	- understanding terrain shape
		- densely lined regions = steep
- pros
	- use only 2D position, avoid 3D challenges
	- color channel available for other attributes
- cons
	- significant clutter from additional lines 29

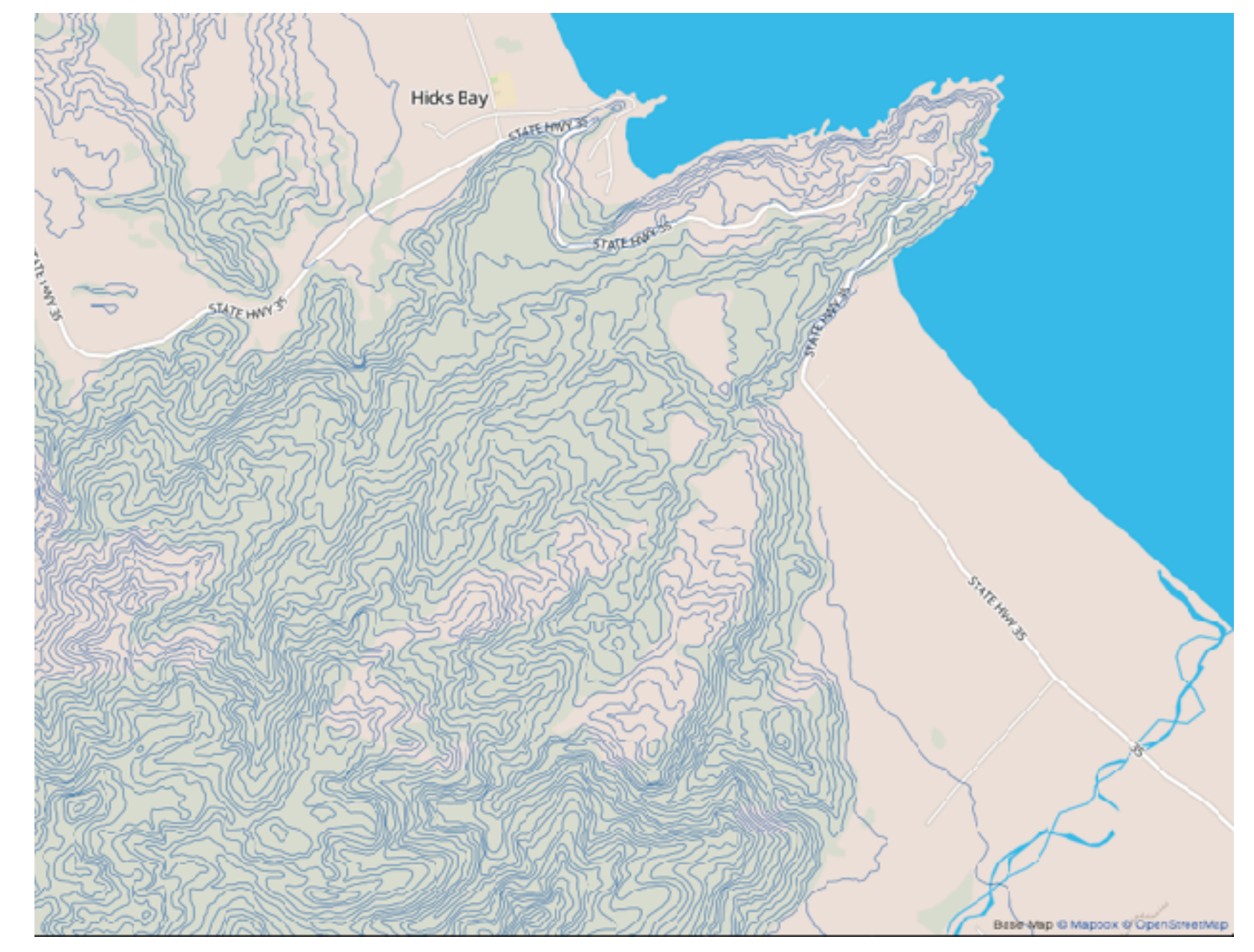

*[Land Information New Zealand Data Service](http://bl.ocks.org/mbostock/4060606)*

#### Idioms: **isosurfaces, direct volume rendering**

- data
	- scalar spatial field (3D volume)
		- 1 quant attribute per grid cell
- task
	- shape understanding, spatial relationships

*[\[Interactive Volume Rendering Techniques. Kniss. Master's thesis, University of Utah Computer Science, 2002.\]](http://bl.ocks.org/mbostock/4060606)  [\[Multidimensional Transfer Functions for Volume Rendering. Kniss, Kindlmann, and Hansen. In The Visualization Handbook,](http://bl.ocks.org/mbostock/4060606)  [edited by Charles Hansen and Christopher Johnson, pp. 189–210. Elsevier, 2005.\]](http://bl.ocks.org/mbostock/4060606)*

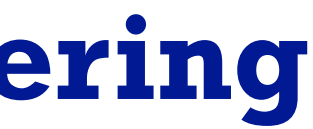

### Idioms: **isosurfaces, direct volume rendering**

- data
	- scalar spatial field (3D volume)
		- I quant attribute per grid cell
- task

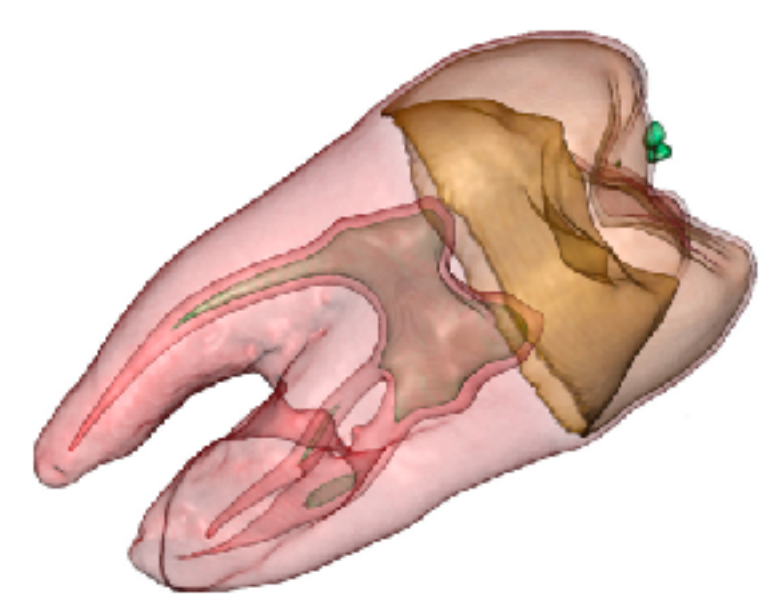

- shape understanding, spatial relationships
- isosurface
	- derived data: isocontours computed for specific levels of scalar values

*[\[Interactive Volume Rendering Techniques. Kniss. Master's thesis, University of Utah Computer Science, 2002.\]](http://bl.ocks.org/mbostock/4060606)  [\[Multidimensional Transfer Functions for Volume Rendering. Kniss, Kindlmann, and Hansen. In The Visualization Handbook,](http://bl.ocks.org/mbostock/4060606)  [edited by Charles Hansen and Christopher Johnson, pp. 189–210. Elsevier, 2005.\]](http://bl.ocks.org/mbostock/4060606)*

## Idioms: **isosurfaces, direct volume rendering**

- shape understanding, spatial relationships
- isosurface
	- derived data: isocontours computed for specific levels of scalar values
- direct volume rendering
	- transfer function maps scalar values to color, opacity
		- no derived geometry
- data
	- scalar spatial field (3D volume)
		- 1 quant attribute per grid cell
- task

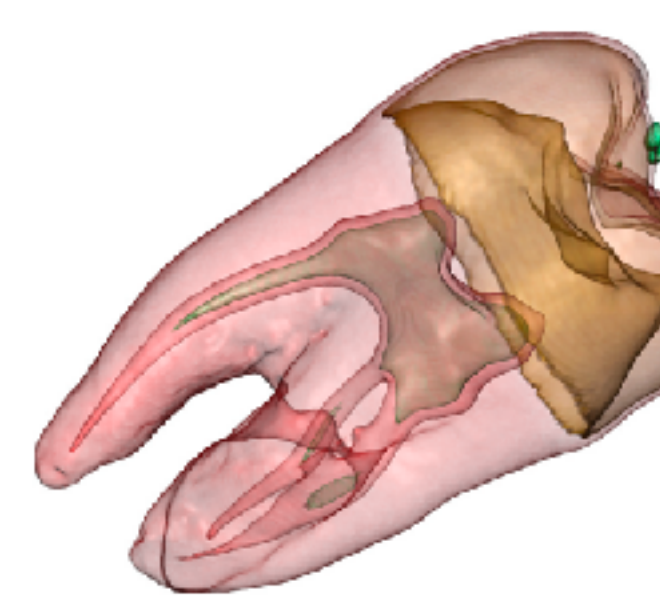

*[\[Interactive Volume Rendering Techniques. Kniss. Master's thesis, University of Utah Computer Science, 2002.\]](http://bl.ocks.org/mbostock/4060606)  [\[Multidimensional Transfer Functions for Volume Rendering. Kniss, Kindlmann, and Hansen. In The Visualization Handbook,](http://bl.ocks.org/mbostock/4060606)* 

*[edited by Charles Hansen and Christopher Johnson, pp. 189–210. Elsevier, 2005.\]](http://bl.ocks.org/mbostock/4060606)*

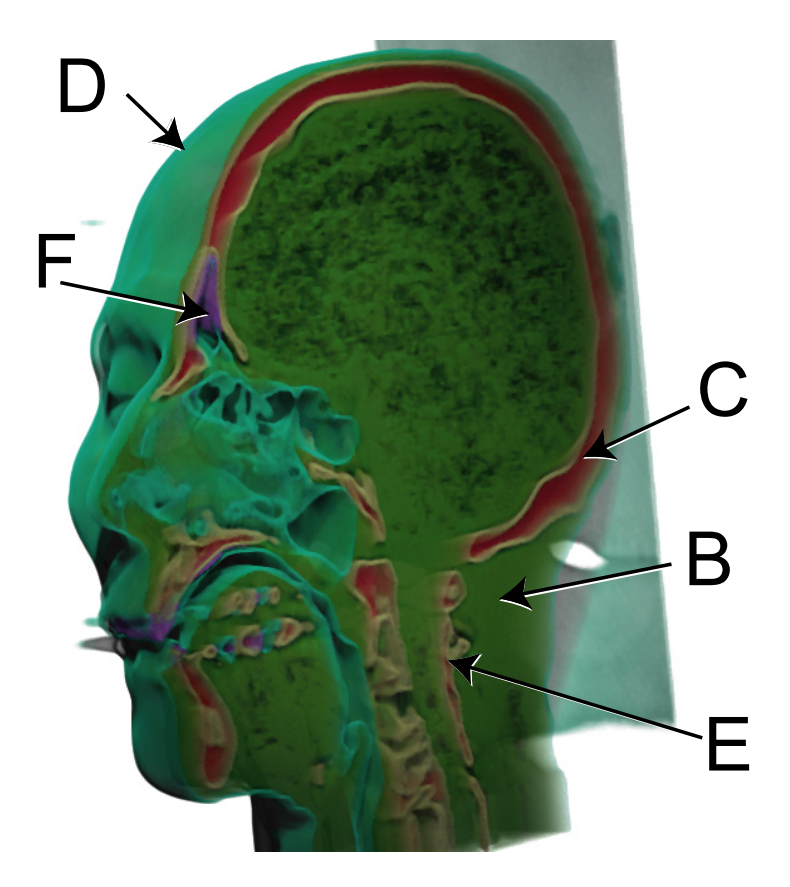

## Vector and tensor fields

• data

– multiple attribs per cell (vector: 2)

- idiom families
	- flow *glyphs*
		- purely local
	- *geometric* flow
		- derived data from tracing particle trajectories
		- sparse set of seed points
	- *texture* flow
		- derived data, dense seeds
	- *feature* flow
		- global computation to detect features

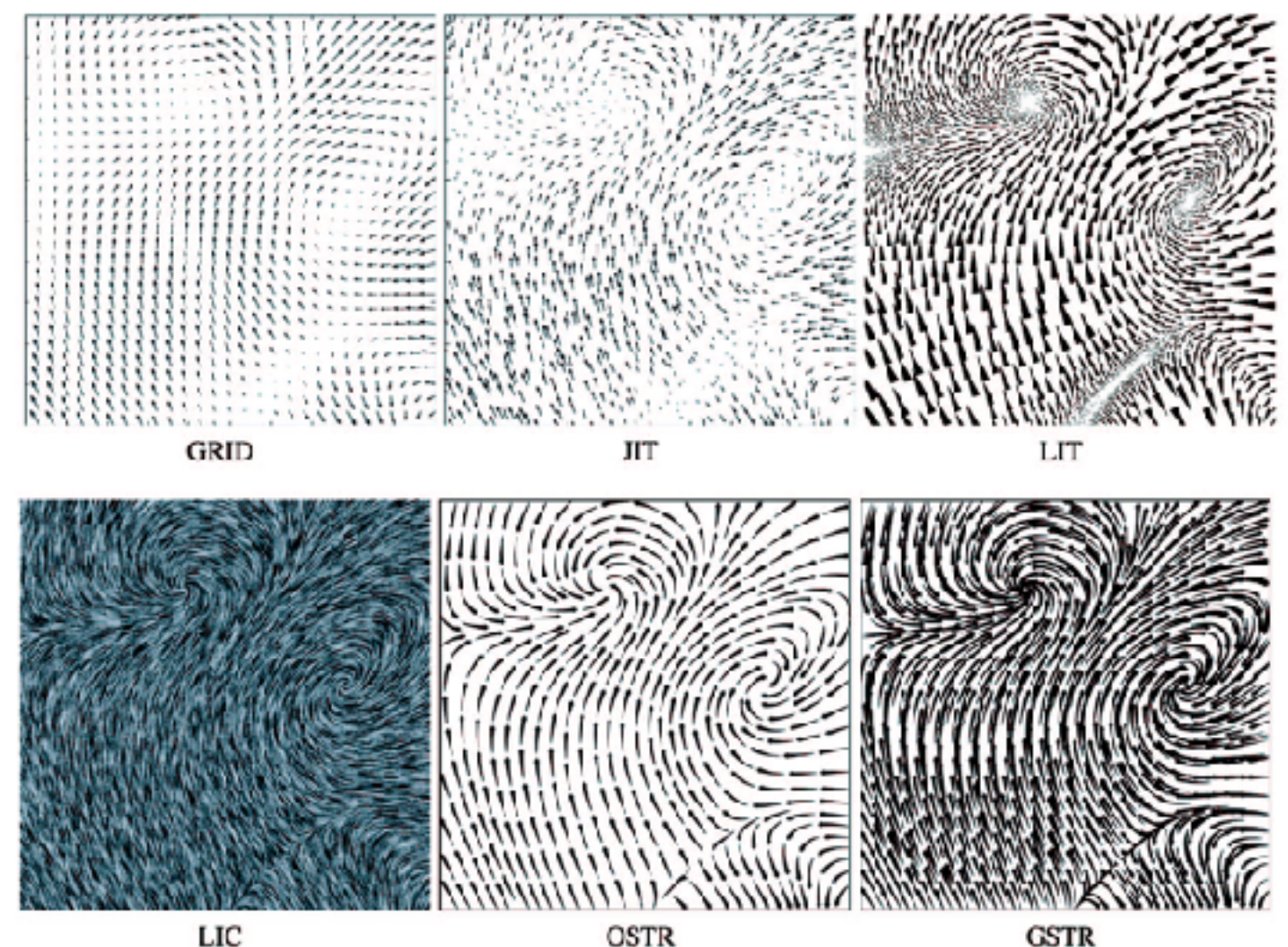

33

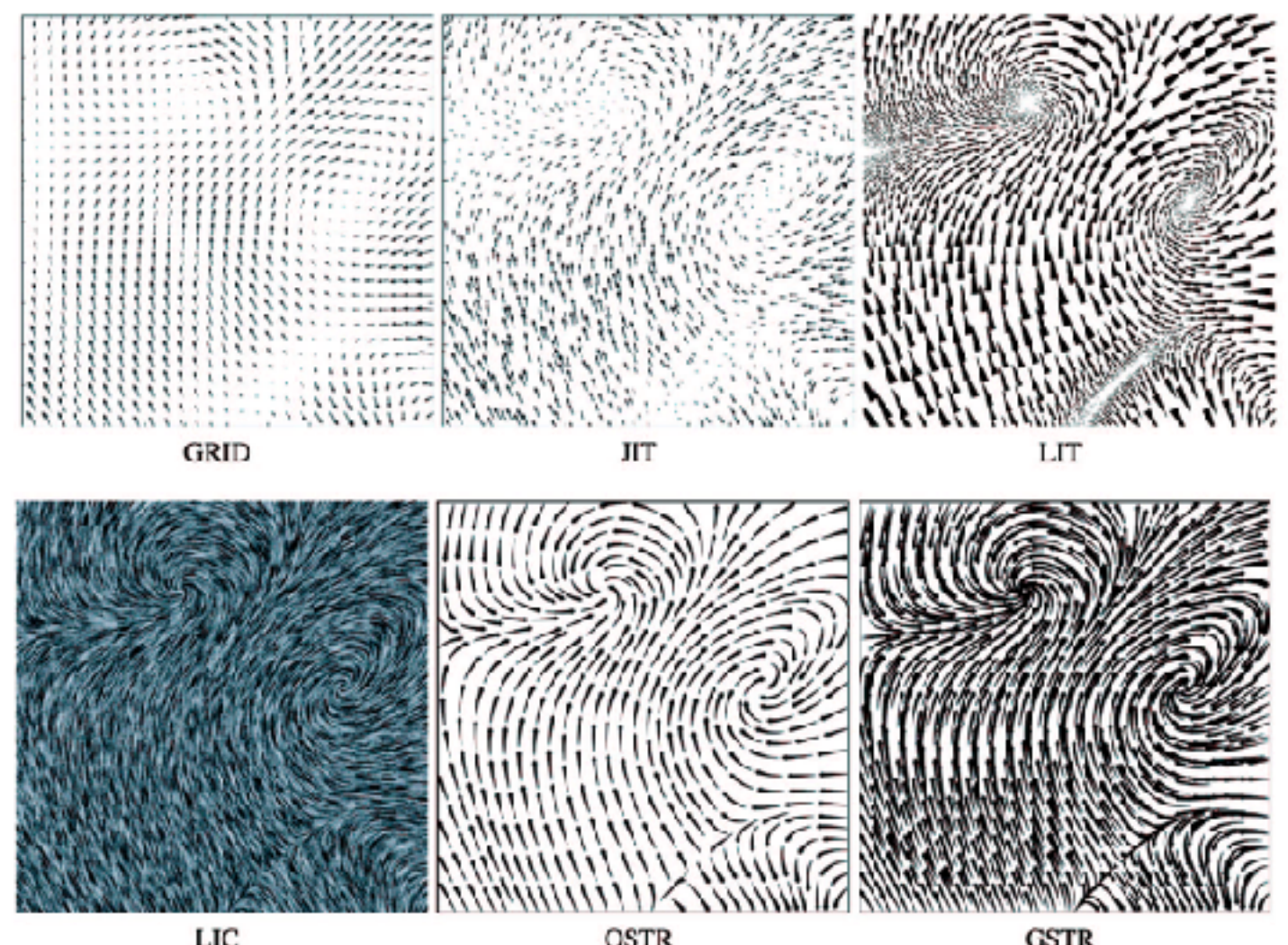

*[Comparing 2D vector field visualization methods: A user study. Laidlaw et al. IEEE Trans. Visualization and Computer Graphics (TVCG) 11:1 (2005), 59–70.]*

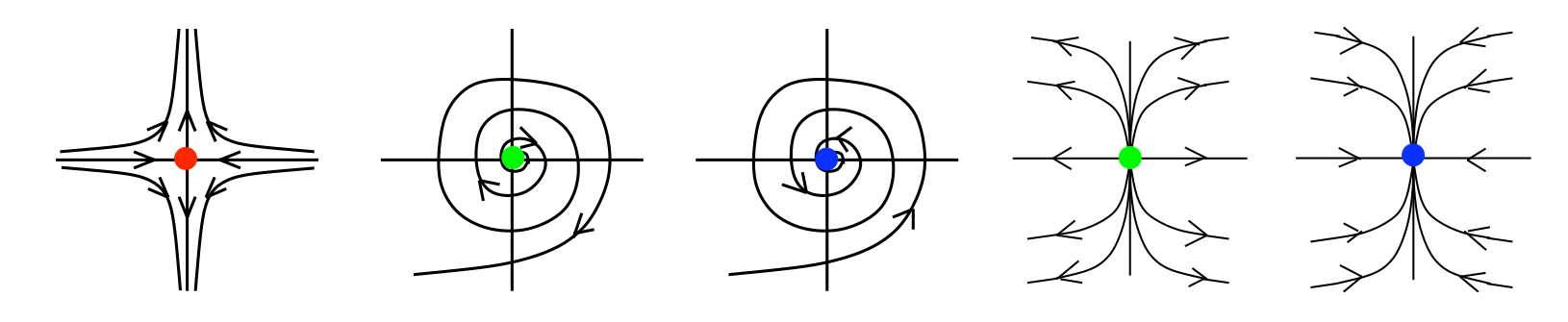

 $\frac{1}{2}$  $\mathcal{F}$  $T_{\alpha}$  polem tracking for the vieugly I1 = !I2 <> 0 I rupulugy<br>I rupulugy Fig. 1. Common rst order singularity types *Tricoche, Wischgoll, Scheuermann, and 3.1 Critical Points and Separatrices (2002), 249–257.][Topology tracking for the visualization of time-dependent two-dimensional flows. Hagen. Computers & Graphics 26:2* 

## Vector fields

- empirical study tasks
	- finding critical points, identifying their types
	- identifying what type of critical point is at a specific location
	- predicting where a particle starting at a specified point will end up (advection)

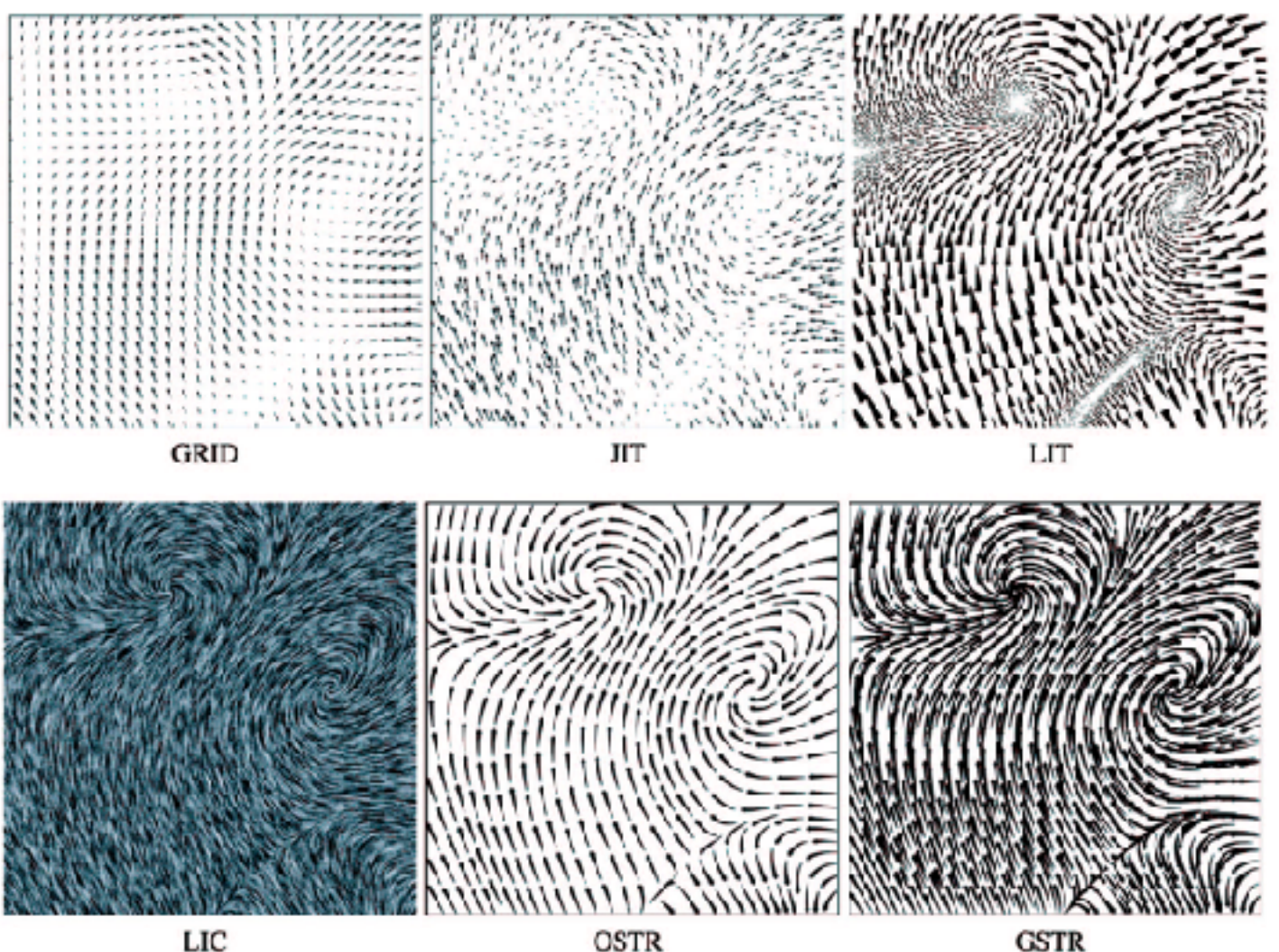

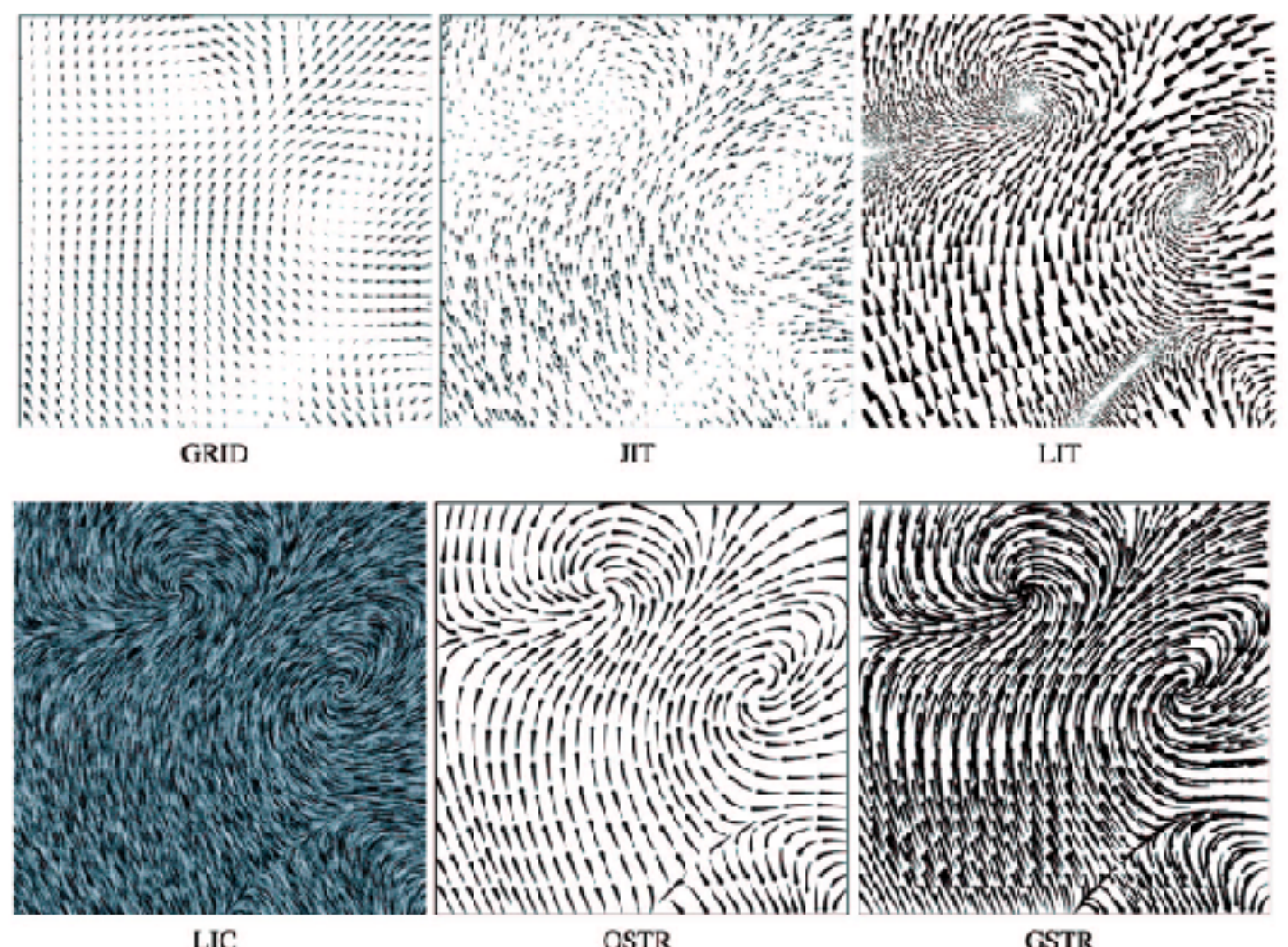

34

*[Comparing 2D vector field visualization methods: A user study. Laidlaw et al. IEEE Trans.* 

*Visualization and Computer Graphics (TVCG) 11:1 (2005), 59–70.]*

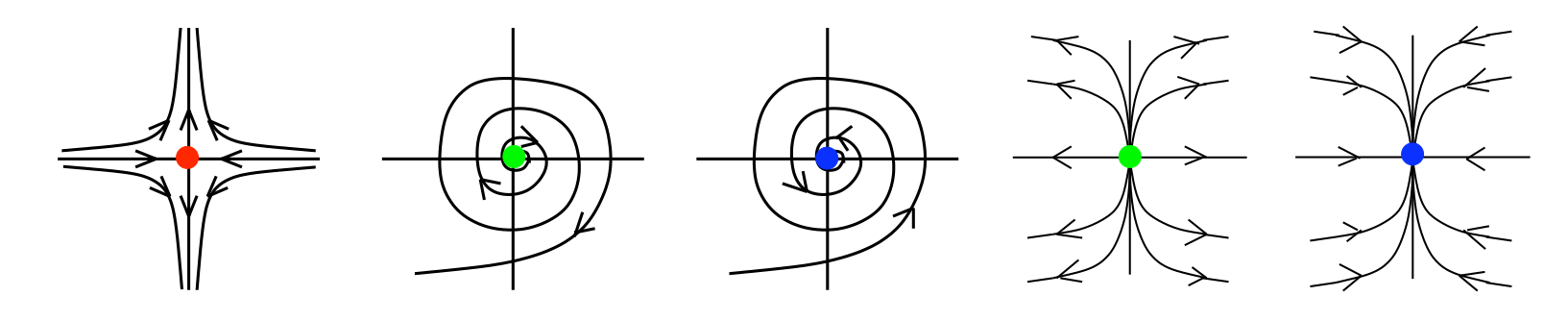

 $\frac{1}{2}$  $\mathcal{F}$  $T_{\alpha}$  polem tracking for the vieugly  $\mu$  ropology tracking for the visualized Fig. 1. Common rst order singularity types *Tricoche, Wischgoll, Scheuermann, and 3.1 Critical Points and Separatrices (2002), 249–257.][Topology tracking for the visualization of time-dependent two-dimensional flows. Hagen. Computers & Graphics 26:2* 

### Idiom: **similarity-clustered streamlines**

- data
	- 3D vector field
- derived data (from field) – streamlines: trajectory particle will follow
- derived data (per streamline)
	- curvature, torsion, tortuosity
	- signature: complex weighted combination
	- compute cluster hierarchy across all signatures
	- encode: color and opacity by cluster
- tasks
	- find features, query shape
- scalability
	- $-$  millions of samples, hundreds of streamlines  $(2013)$ ,  $1342-1353$ .

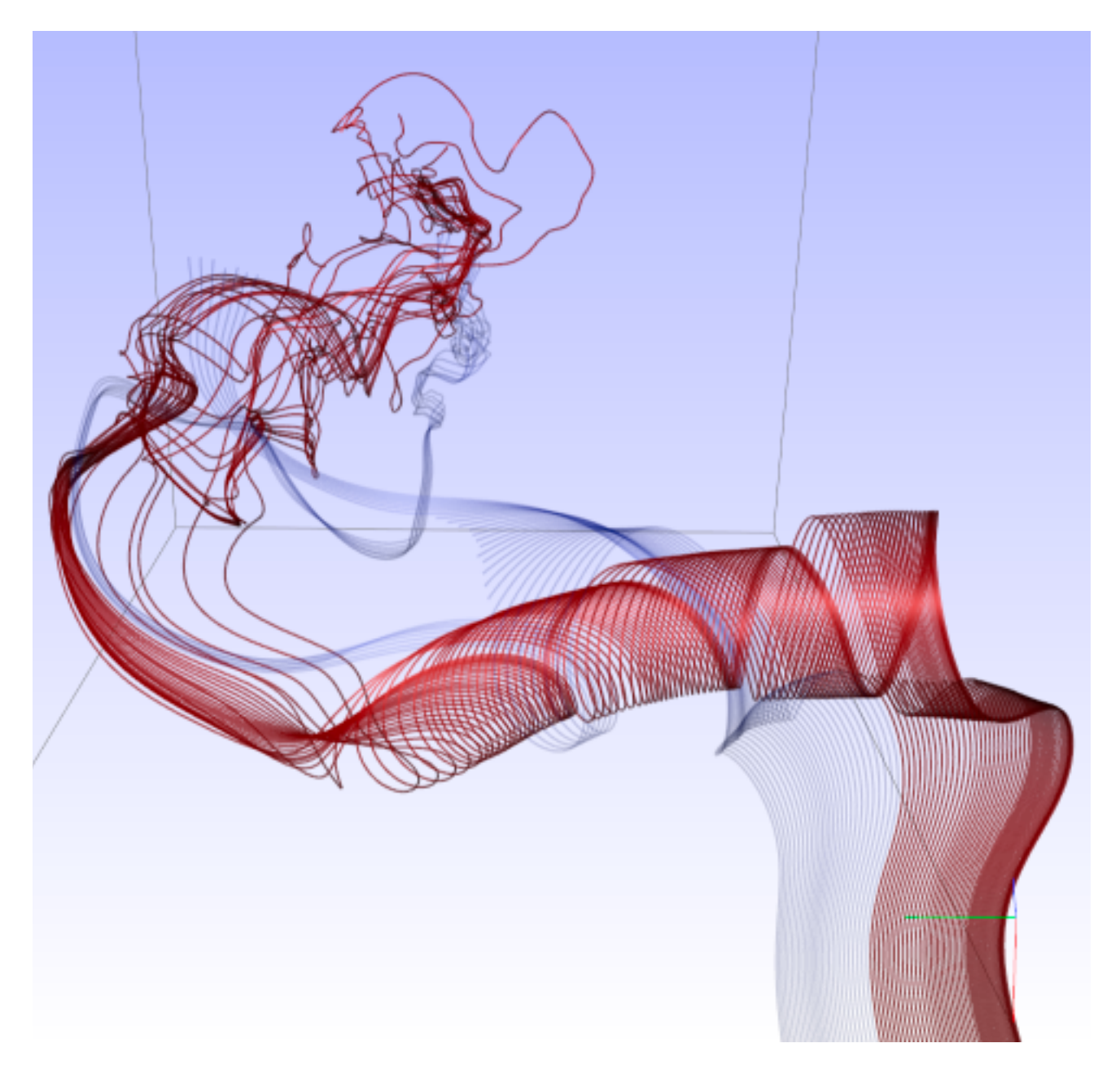

*[Similarity Measures for Enhancing Interactive Streamline Seeding. McLoughlin,. Jones, Laramee, Malki, Masters, and. Hansen. IEEE Trans. Visualization and Computer Graphics 19:8 (2013), 1342–1353.]*

## Idiom: Ellipsoid Tensor Glyphs

- data
	- tensor field: multiple attributes at each cell (entire matrix)
		- stress, conductivity, curvature, diffusivity...
	- derived data:
		- shape (eigenvalues)
		- orientation (eigenvectors)
- visual encoding
	- glyph: 3D ellipsoid

<sup>36</sup> *[Superquadric Tensor Glyphs. Kindlmann. Proc. VisSym04, p147-154, 2004.]*

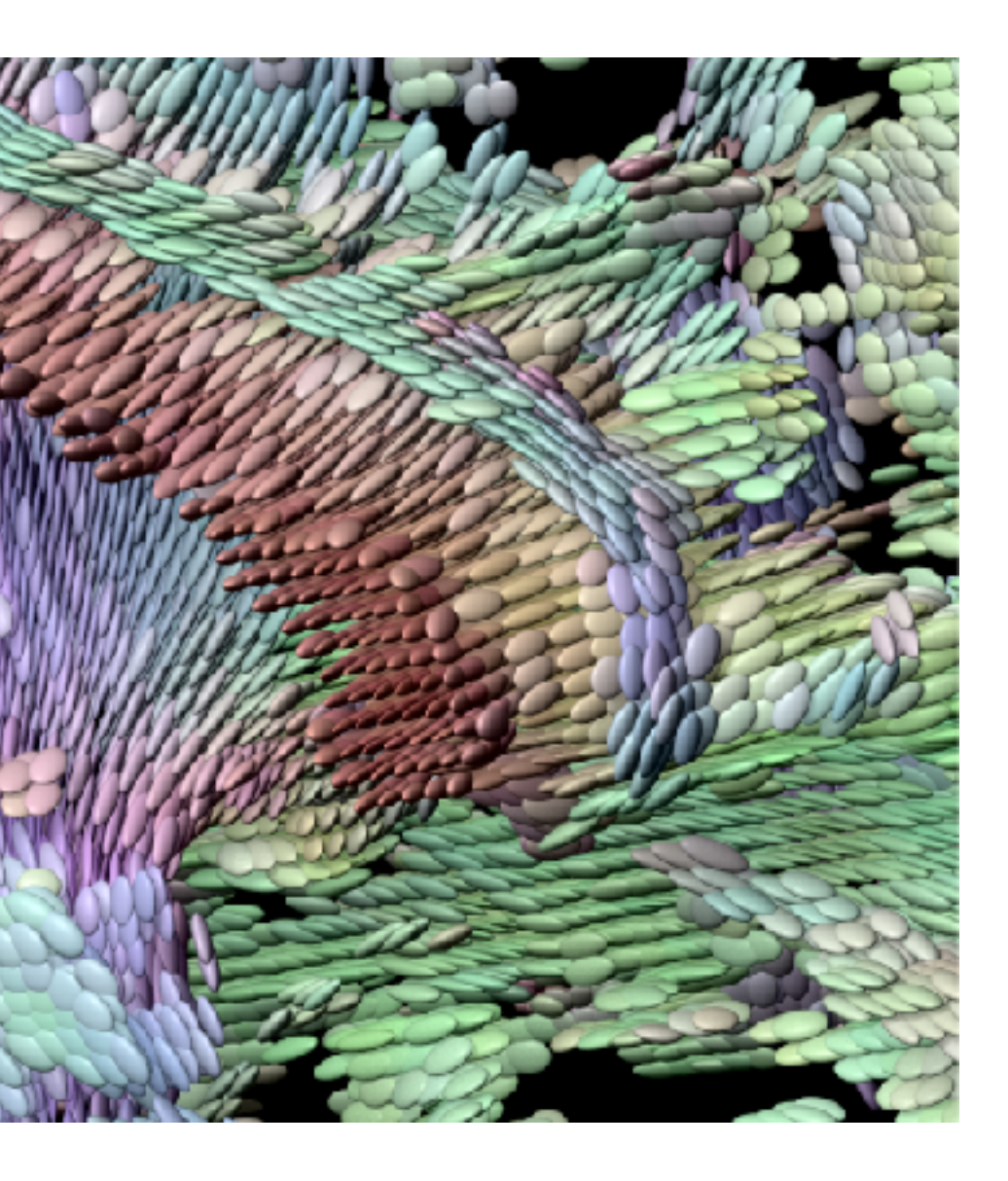

37

## Arrange spatial data

- **Use Given**  $\left(\rightarrow\right)$ 
	- → Geometry
		- *Geographic*

#### $\rightarrow$  Spatial Fields

- *Scalar Fields (one value per cell)*
	- *Isocontours*
	- *Direct Volume Rendering*
- *Vector and Tensor Fields (many values per cell)*
	- *Flow Glyphs (local)*
	- *Geometric (sparse seeds)*
	- *Textures (dense seeds)*
	- *Features (globally derived)*

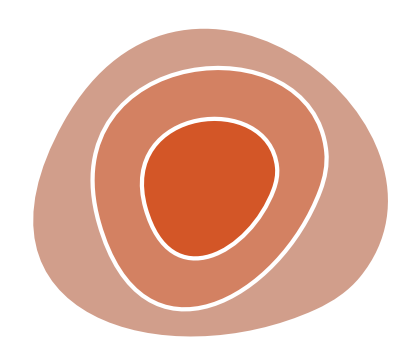

R1117 ドドイスス R1171 RRTZT